# **KAUNO TECHNOLOGIJOS UNIVERSITETAS INFORMATIKOS FAKULTETAS SISTEMINĖS ANALIZĖS KATEDRA**

Mindaugas Malinauskas

# **Kompiuterinės regos taikymų tyrimai medienos kokybės kontrolei**

Magistro darbas

Darbo vadovas

Vyriausiasis m. d. dr. doc. J. G. Punys

Kaunas, 2004

# **KAUNO TECHNOLOGIJOS UNIVERSITETAS INFORMATIKOS FAKULTETAS SISTEMINĖS ANALIZĖS KATEDRA**

TVIRTINU Katedros vedėjas prof. R. Barauskas 2004 05 25

# **Kompiuterinės regos taikymų tyrimai medienos kokybės kontrolei**

Informatikos mokslo magistro baigiamasis darbas

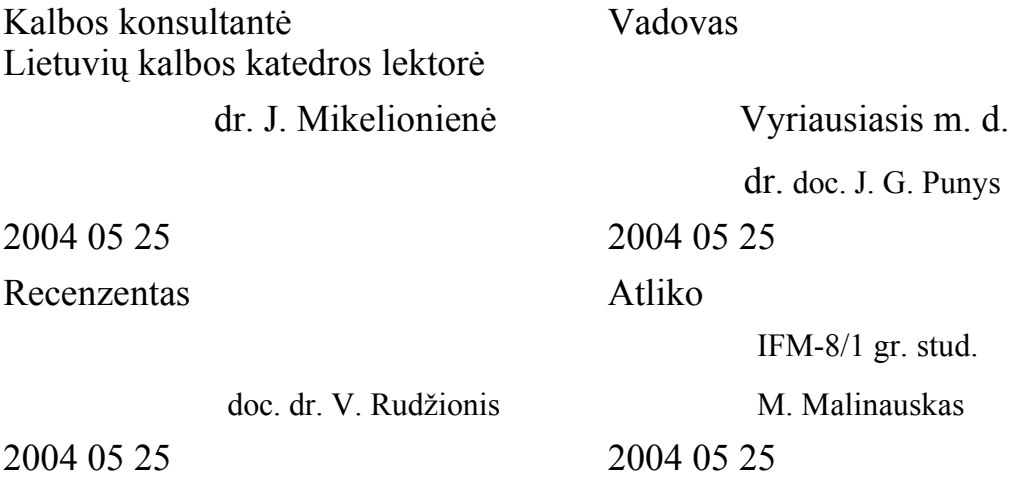

Kaunas, 2004

# **Santrauka**

Mediena yra ribotas gamtinis resursas, todėl yra svarbu įvairiais kriterijais optimizuoti medienos produkcijos gamybą. Pageidautina būtų sumažinti atliekų kiekį, padidinti išeigą. Tai būtų galima atlikti turint galimybę tiksliai įvertinti apdorojamos medienos kokybę – kokybės klasę, šakas, puvinius, defektus ir kt.

Yra daug neardančiųjų testavimo (analizės) metodų, kurie gali būti taikomi medienos kokybės analizei. Tačiau perspektyviausias iš jų yra Rentgeno spindulių kompiuterinė tomografija.

Šiame darbe tyrinėti kompiuterinės tomografijos vaizdų rekonstrukcijos algoritmai, atliktas jų realizacijų testavimas naudojant sintetinius ir realius duomenis. Ištirtos Rentgeno spindulių tomografijos taikymo medienos analizei galimybės. Atliktas klijuotinių medienos sujungimų matavimas, panaudojant tomografiją. Pateiktos rekomendacijos medienai analizuoti pritaikyto Rentgeno spindulių kompiuterinio tomografo kūrimui.

**Raktiniai žodžiai**: Rentgeno spindulių kompiuterinė tomografija, medienos kokybės kontrolė, kompiuterinės tomografijos vaizdų rekonstrukcija, filtruota atgalinė projekcija, algebrinė rekonstrukcija, defektai

# **Abstract**

Wood is a limited natural resource whose characteristics have been difficult to identify by advanced technology. The most expensive is a hardwood. There is a desire to optimize the production of wood products by minimizing waste and maximizing output. It could be achieved if one had capabilities to evaluate the common wood structures ― knots, rots, empty spaces and other defects.

There are many nondestructive testing methods that could be applied to the evaluation of the inner quality of a log. The most successful one is an x-ray computerized tomography.

This thesis covers principles of computerized tomography and image reconstruction algorithms. Testing was performed on implementations of tomographic image reconstruction algorithms using synthetic and real data. Research on an application of an x-ray computerized tomography for the analysis of wood structures was made. Inspection of glued zones in glued wooden articles was accomplished using tomographic imaging. Guidelines for the creation of a wood specialized x-ray computerized tomograph were given.

**Keywords**: x-ray computerized tomography, control of wood quality, tomographic image reconstruction, filtered backprojection, algebraic reconstruction, defects

# **Turinys**

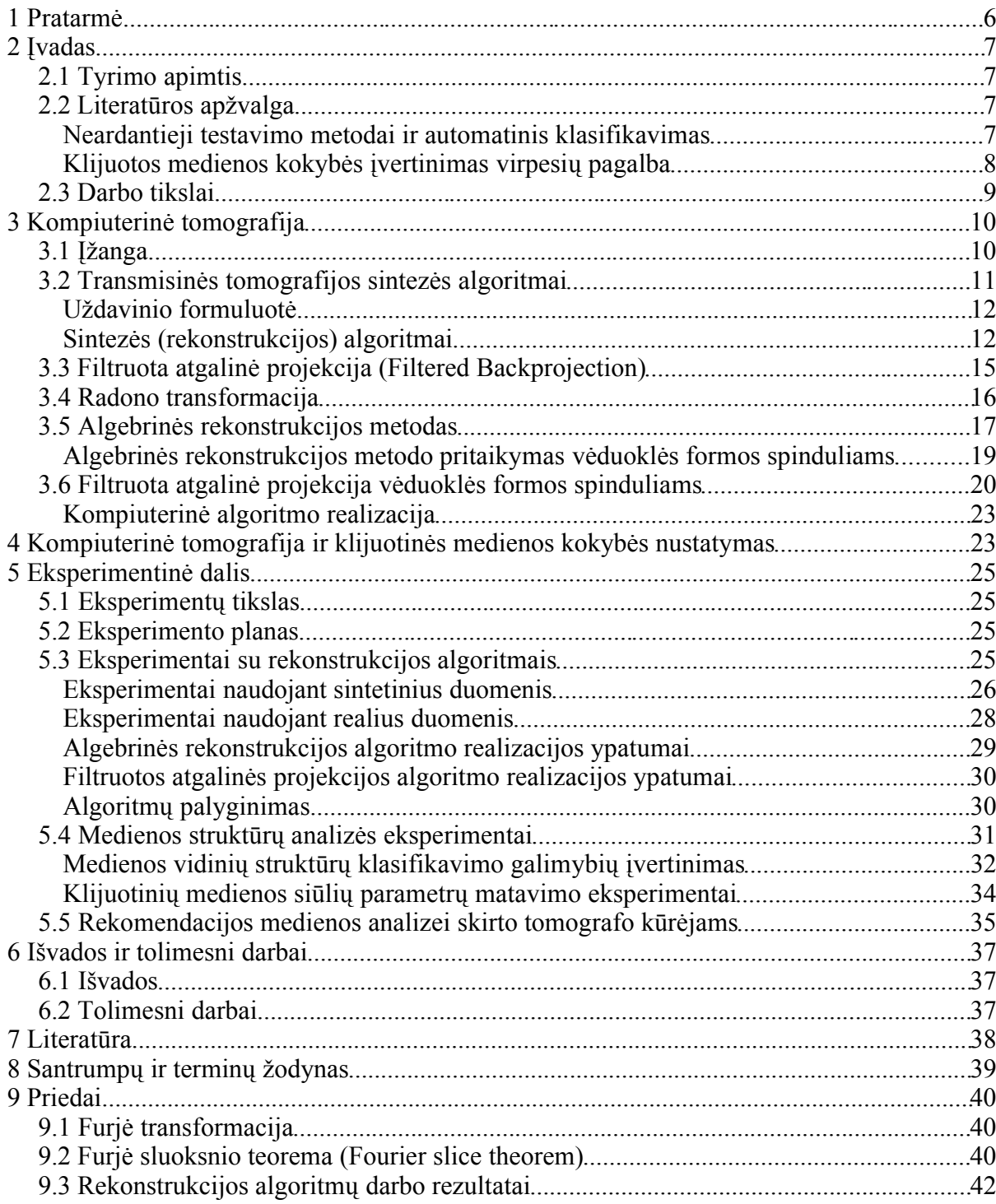

# **1 Pratarmė**

Mediena yra gamtinis resursas. Jis yra ribotas. Ypatingai brangi yra kietųjų lapuočių, tokių kaip ąžuolas, mediena. Todėl yra svarbu įvairiais kriterijais optimizuoti medienos produkcijos gamybą. Pageidautina būtų sumažinti atliekų kiekį, padidinti išeigą ir panašiai. Tai būtų galima atlikti turint galimybę tiksliai įvertinti apdorojamos medienos kokybę – kokybės klasę, šakas, puvinius, defektus ir kt.

Iki šiol medienos kokybės nustatymo ir optimizavimo uždavinius sprendė žmogus, naudodamas savo regos ir kitus pojūčius bei įgūdžius. Tačiau šis uždavinys tokiu būdu negali būti išspręstas pilnai – žmogus nėra pajėgus paprastai įvertinti rąsto vidaus ypatybių. Be to, šitoks žmogaus dalyvavimas medienos gamyboje pasidarė nepageidaujamas dar ir dėl to, kad jis tapo lėčiausia grandimi automatizuotame gamybos konvejeryje. Žmogaus darbo kokybė priklauso nuo jo patirties, nuotaikos, nuovargio ir kt. Taip pat gali būti sunku atlikti darbo režimo greitą pakeitimą, kai kokybės nustatymo uždavinį sprendžia žmogus.

XX a. antroje pusėje prasidėjo labai intensyvus informacinių technologijų vystymas. Buvo sukurti našūs kompiuteriai, tinklai, mašininės regos algoritmai (taip pat ir tomografijos), kita būtina aparatūra (detektoriai ir kt.) ir kt.

Informacinių technologijų evoliucija sukūrė galimybę naujas technologijas taikyti ir medienos produkcijos gamyboje kokybės nustatymui bei apdorojimo (pvz., pjovimo) sprendimų priėmimui. Neardantys testavimo metodai sudaro galimybę įvertinti vidines medienos rąstų ypatybes dar prieš atliekant supjaustymą. Kokybės nustatymo ir valdymo grandžių automatizavimas dar leistų pasiekti:

- šių grandžių darbo didesnį stabilumą (visada būtų gaunami tie patys rezultatai) bei nustatomumą (sistemas būtų galima kiek norima greitai pritaikyti kitam darbui, t. y. perprogramuoti) ;
- medienos apdorojimo proceso didesnį našumą bei efektyvesnį aparatūros išnaudojimą;
- geresnes darbuotojų darbo sąlygas medienos apdorojimo įmonėse;
- geresnės kokybės produkcijos gamybą.

Šie pasikeitimai medienos apdorojimo pramonėje galimi ištyrus mašininės regos taikymo ypatumus įvairiose medienos apdorojimo proceso dalyse, ypač kokybės nustatymo.

# **2 Įvadas**

### *2.1 Tyrimo apimtis*

Šiame darbe tiriami neardantieji testavimo metodai, taikomi nustatant medienos kokybę, leidžiantys įvertinti rąstų vidinę struktūrą.

### *2.2 Literatūros apžvalga*

Pjaustant rąstus lentpjūvės darbuotojai priima sprendimus, kurie daro įtaką lentpjūvės pelnui. Pasirinkdami rąsto supjaustymo būdą lentpjūvės darbuotojai paprastai atsižvelgia į rąsto formą, vidinius defektus, kurie atsispindi žievėje bei į reikalingos pjautinės medienos kokybę. Nors lentpjūvės darbuotojai yra labai įgudę, tačiau tyrimai parodė, kad pjautinės medienos vertė galėtų būti padidinta 20 proc. ir daugiau, jei būtų pasirinkta teisinga pjaustymo strategija [1]. Pjautinės medienos vertė, t. y. išeiga, yra dar svarbesnė brangios medienos – kietmedžio – atveju.

Natūralu manyti, jog naudojant kokią nors rąstų vidaus skanavimo technologiją būtų galima nustatyti, kaip atrodo rąsto vidus ir padidinti pjautinės medienos vertę. Teoriškai lentpjūvė, atsižvelgdama į vidinių defektų vietą, dydį ir pobūdį bei rąsto geometrinę formą, galėtų pasirinkti geriausią rąsto supjaustymo būdą. Kai kuriuos defektus galima būtų paslėpti sienojų ar lentų viduje ir pan. [1].

Panaši situacija yra apdailinės faneros gamybos iš kietmedžio srityje. Gaminant fanerą, be defektų apdorojimo, taip pat svarbu atsižvelgti į gaunamą faneros paviršiaus raštą. Jo estetinė išvaizda lemia faneros vertę. Taigi neardančioji rąstų skanavimo technologija galėtų padėti sudaryti faneros ruošimo planus [2].

Ne vien vidiniai defektai domina pjautinės medienos gamintojus. Sienojų ir kitų medinių struktūrų elementų kokybės (būsenos, kietumo) nustatymas yra vienas iš uždavinių, dominančių pjautinės medienos gamintojus [3].

### **Neardantieji testavimo metodai ir automatinis klasifikavimas**

Dauguma neardančiųjų testavimo metodų buvo sukurta ir pirmiausia pritaikyta diagnostinėje medicinoje. Vienas iš populiariausių testavimo metodų yra kompiuterinė Rentgeno spindulių tomografija. Pirmasis tomografas buvo sukurtas Hounsfield 1972 metais [4]. Labai populiarus yra skanavimas ultragarsu, kuris medicinoje taikyti pradėtas dar XX a. šeštame dešimtmetyje.

Pasak šaltinių, buvo pasiūlyta daugybė neardančiųjų testavimo metodų medienos vidiniams defektams nustatyti. Tai ir Rentgeno spindulių kompiuterinė tomografija, branduolių magnetinis rezonansas, mikrobangų ir ultragarsinė kompiuterinė tomografija [5].

Dar 1991 metais (Zhu et al) buvo sukurta bandomoji kompiuterinės regos sistema, skirta vidinių rąsto defektų vietai ir tipui aptikti panaudojant kompiuterinės tomografijos (Rentgeno spindulių) vaizdus. Ši sistema buvo sudaryta iš trijų modulių: vaizdų gavimo modulio, kuriame buvo KT skaneris, žemo lygio vaizdo segmentacijos ir aukšto lygio defektų atpažinimo modulio. Žemo lygio vaizdo segmentacijos modulis atliko rąsto pjūvio vaizdo segmentaciją bei trimatį tūrio auginimą (panaudojant gretimus pjūvius). Defektų atpažinimo sistema buvo euristinė, paremta taisyklėmis. Kad būtų galima atskirti žievę, šakas ir gerą medieną, kiekvienam trimačiam tūriui, gautam po tūrio "auginimo", buvo priskirtos penkios (5) savybės: vidutinis intensyvumas, intensyvumo variacija, minimalus atstumas nuo rąsto ašies, požymis, ar tūris liečia orą, tūrio dydis. Remiantis šiomis savybėmis atliekama klasifikacija. Sistema buvo sėkmingai išbandyta su raudonojo ąžuolo ir tuopos rąstais [6].

Buvo išbandytas kitas automatinis KT vaizdų ypatybių klasifikavimo metodas, naudojantis dirbtinį neuronų tinklą. Savybių vektorius buvo sudarytas iš gretimų taškų bei tikslo taško atstumo nuo rąsto centro. Šitoks klasifikatorius sugebėjo atpažinti gerą medieną, tuštumas, šakas bei žieves dviejų rūšių ąžuolo KT pjūviuose 95 proc. tikslumu. Buvo išbandyti nuo medžio rūšies nepriklausantys klasifikatoriai, tačiau jų tikslumas buvo mažesnis [7].

Bandyta palyginti keletą neardančiųjų testavimo metodų: garso bangų transmisijos, Rentgeno spindulių KT ir impulsinį radarą. Šiais metodais buvo bandoma skanuoti minkštą medieną. Nustatyta, kad visais metodais galima aptikti dideles vidinių defektų bei tuštumų sritis. Tačiau tiksliausiai nustatyti defektus pavyko tik naudojant KT. Prieita išvados, jog impulsinio radaro panaudojimas kol kas yra ribotas dėl to, kad sunku apdoroti gautus rezultatus [5].

Paskutiniais metais buvo įkurtas Suomijos ir Portugalijos konsorciumas ULTRA. Šis konsorciumas kuria pjautinės medienos bei kamščių rūšiavimo, kokybės nustatymo sistemą, paremtą Rentgeno spindulių tomografija. Ši sistema (vardu ULTRA) yra mažo mastelio testinė sistema skirta Rentgeno spindulių tomografijos potencialui įvertinti. Jos pagrindinis tikslas yra sukurti trijų matavimų rąsto rekonstrukcijas bei dviejų matavimų kamštinės žievės gabalų renkonstrukcijas naudojant Rentgeno spindulių tomografiją [8].

### **Klijuotos medienos kokybės įvertinimas virpesių pagalba**

Klijuotos medienos gaminių grupei priskiriami klijuoti lentų tašai, medienos skydai ir sluoksniuotoji mediena [9].

Tašelių skydai yra gaminami suklijuojant tarpusavyje kraštais medienos gabalus (tašelius). Tokie skydai klasifikuojami į viensluoksnius ir daugiasluoksnius, į bendrosios ir statybinės paskirties, į pagamintus iš spygliuočių ar lapuočių, į sudarytus iš vientisų ar nevientisų gabalų. Gaminant tašelių skydus susiduriama su įvairiomis klijavimo problemomis: netinkamu klijų kiekiu, bloga klijų kokybe, nepakankama tašelių suspaudimo jėga, bloga klijavimo temperatūra, netinkamų charakteristikų paviršiais. Kadangi tašelių skydai naudojami gaminant įvairias konstrukcijas, būtina žinoti ne tik juos sudarančios medienos, bet ir suklijuojant sujungtos konstrukcijos mechanines savybes ― stiprį, standumą, slopinimą ir kt. [9]

Mechaninės medienos ir klijuotos medienos mechaninės savybės paprastai nustatomos bandant statiškai arba dinamiškai. Klijuotinio sujungimo stipris nustatomas gniuždant arba tempiant, o bandiniui lūžus, vizualiai nustatoma suklijavimo kokybė [9].

Dinaminiais tyrimo metodais konstrukcija priverčiama virpėti ir pagal tuos virpesius nustatomos tiriamojo objekto mechaninės savybės. Priešingai nei tiriant statiniais metodais, šiuo atveju geriau įvertinami defektai ir nereikia specialių bandinių, kurie vėliau sulaužomi [9].

# *2.3 Darbo tikslai*

- 1. Realizuoti, ištirti ir palyginti kompiuterinės Rentgeno spindulių tomografijos rekonstrukcijos algoritmus, kai spindulių šaltinis artimas taškiniui.
- 2. Nuskanuoti medžio rąstą kompiuteriniu tomografu. Iš gautų projekcijų, atstatyti skersinių pjūvių vaizdus, taikant tam tikslui programiškai realizuotus algoritmus. Palyginti gautuosius skersinių pjūvių vaizdus su atitinkamais vaizdais, atstatytais naudojant garsių firmų programinę įrangą.
- 3. Įvertinti kompiuterinės tomografijos galimybes aptikti medienos defektus ― šakas, klijuotines siūles, metines rieves ir kt. Ištirti, ar ją galima naudoti kaip pakeičiančią ar papildančią priemonę, įvertinant klijuotinės medienos kokybę.

# **3 Kompiuterinė tomografija**

## *3.1 Įžanga*

Tomografija vadinama pjūvio vaizdų sintezė iš erdvėje kintančios funkcijos išorinių matavimų. Dažniausias išorinis matavimas yra funkcijos integralas tiesėje, kitaip dar vadinamas projekcija. Naudojant daugybę projekcijų įvairiomis kryptimis galima tiksliai atstatyti dominančią funkciją. Praktiškai funkcija yra dviejų (arba trijų) matavimų ir fiziškai atitinka dominančio kūno pjūvio tam tikras fizines charakteristikas kiekviename pjūvio taške. Fizine kūno taško charakteristika gali būti spinduliavimo sugėrimo koeficientas, refrakcinis koeficientas ar atspindžio koeficientas.

1-ame paveikslėlyje yra pavaizduotas kūnas, kurio charakteristika *f(x,y)*. Ašyje P atidėtos integralinės *f(x,y)* sumos tiesėse, statmenose ašiai P. Šios sumos dar vadinamos projekcijomis.

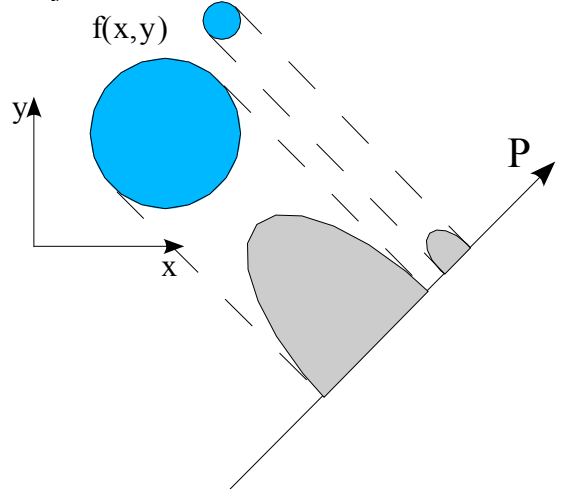

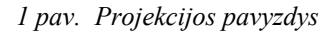

Transmisijos (matuojamas bangos energijos sugėrimas kūne – bangų šaltinis išorinis) ir emisijos (matuojamas bangos energijos sugėrimas kūne – bangų šaltinis vidinis) tomografijoje (Rentgeno spindulių KT, PET) funkcijos išoriniai matavimai yra integralai tiesėje.

Difrakcinėje tomografijoje (mikrobangų, ultragarso, optinėje) yra matuojamas bangos išsklaidymas kūne – tuomet tiesių spindulių geometrijos negalima panaudoti ir reikia remtis bangos sklidimu ir difrakcija paremtais reiškiniais.

Atspindžio tomografijoje (naudojamas ultragarsas) yra matuojamas bangos atsispindėjimo koeficientas tiesėje.

Dėl savo galimybių "matyti" kūnų vidų, tomografija plačiai naudojama medicinoje. pramonėje (neardančiajai objektų analizei). Tiriama galimybė tomografijos metodus panaudoti medienos apdorojimo pramonėje.

Dėl to, kad norint atlikti tomografiją, reikalingas didelis skaičiavimų kiekis, tomografas paprastai turi prijungtą kompiuterį, kuris atlieka tomografinių vaizdų sintezę.

Šiame darbe nagrinėjami transmisijos tomografijos vaizdų sintezės (dar vadinami rekonstrukcijos) algoritmai.

### *3.2 Transmisinės tomografijos sintezės algoritmai*

Prieš pradedant nagrinėti uždavinį matematiškai, apžvelkime fizinius reiškinius, susijusius su Rentgeno spindulių (dažniausiai pasitaikančia) transmisine tomografija.

Rentgeno spinduliai sklisdami aplinkoje yra sugeriami ir dėl to slopsta. Perėjusio vienalytės medžiagos, kurios absorbcijos koeficientas *μ, l* storumo sluoksnį spindulio intensyvumas *I* išreiškiamas formule  $I = I_0 e^{-\mu l}$ ,  $\hspace{1.6cm} (1)$ 

kur *I<sup>0</sup>* – krentančio į medžiagą spindulio intensyvumas (2 pav.). Jei spindulys nėra monochromatinis, tai visos formulės turi įvertinti koeficiento *μ* bei *I<sup>0</sup>* priklausomybę nuo spindulio energijos *E*. Spindulio monochromatiškumą lemia tomografe naudojami spindulių šaltiniai ir detektoriai, todėl laikysime, jog naudojami tik idealūs monochrominiai spinduliai, kurių energija yra *E=const*.

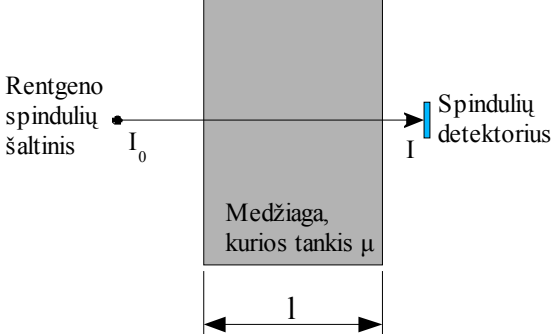

*2 pav. Rentgeno spindulio sklidimas medžiagoje*

Jei spindulys skrodžia nevienalytę aplinką, tai jo intensyvumas *I*=*I*<sub>0</sub>e <sup>−</sup>∫ *L sds*  $(2)$ čia *L* – spindulio tiesė. Pertvarkę (2) formulę galime išreikšti absorbcijos koeficiento

integraling išraiška 
$$
\int_{L} \mu(s) ds = \ln(\frac{I_0}{I})
$$
 (3).

*L* bei *I<sup>0</sup>* yra žinomi, o *I* – išmatuojamas tomografo detektoriais, todėl toliau nagrinėdami tomografijos uždavinį matematiškai galime laikyti, kad žinome absorbcijos koeficiento integralinių išraiškų reikšmių aibę, suskaičiuotą tiesių, kuriomis fiksuojami spindulių intensyvumai, aibei. Toliau absorbcijos koeficiento integralinė išraiška vadinama projekcija.

### **Uždavinio formuluotė**

Transmisinės tomografijos uždavinys gali būti suformuluotas taip:

žinant *Li*  $\mu(s)ds$ , kur *i*= $\overline{1,N}$ , o *N* – projekcijų skaičius, reikia rasti  $\mu(t)$ , *t*∈*R*<sup>*k*</sup>, kur  $k \in \{2,3\}$ , o  $L_i$  - tiesės. Šiame darbe bus nagrinėjamas tik tas atvejis, kai  $k=2$ , t. y. rekonstruojama plokštuma arba pjūvis.

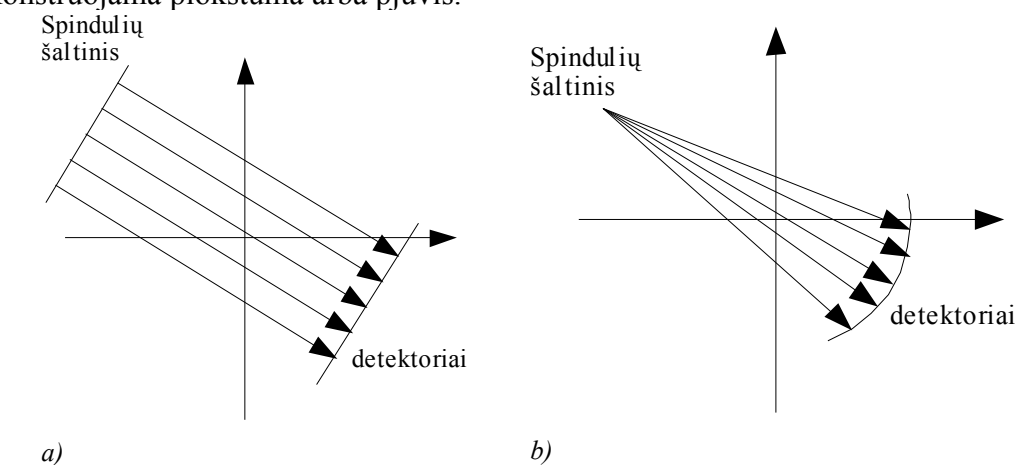

*3 pav. a)Lygiagrečių spindulių tomografas b)Vėduoklės formos spindulių tomografas*

Nors transmisinės tomografijos uždavinyje nėra užfiksuota, kokiu būdu surenkamos projekcijos, tačiau tomografinių vaizdų rekonstrukcijos algoritmai priklauso nuo projekcijų surinkimo būdo. Jei naudojami lygiagretūs projektuojamieji spinduliai, tai reikalingas lygiagrečių spindulių šaltinis ir tomografo konstrukcija yra sudėtinga, tačiau tomografinių vaizdų rekonstrukcijos algoritmas yra paprastas (3a pav.). Naujausiuose tomografų modeliuose naudojamas taškinis spindulių šaltinis ir apie analizuojamą objektą sukami arba spindulių šaltinis ir detektorių masyvas, arba tik spindulių šaltinis ― detektorių masyvas išdėstomas išilgai viso žiedo ir yra stacionarus. Tokia tomografo konstrukcija yra paprastesnė, tačiau tomografinių vaizdų rekonstrukcijos algoritmas yra sudėtingesnis (3b pav.).

### **Sintezės (rekonstrukcijos) algoritmai**

Nagrinėdamas uždavinį tik matematiškai, funkcijos (absorbcijos koeficiento) rekonstrukcijos iš jos projekcijų algoritmą pirmasis pasiūlė Radonas dar 1917 metais [4]. Hounsfield 1972 metais sukūrė pirmąjį tomografą – vaizdo rekonstrukcijai jis naudojo algebrinę rekonstrukcijos techniką [4]. Ramachandran ir Lakshminarayanan sukūrė konvoliucinius — atgalinės projekcijos algoritmus [4].

Populiariausius rekonstrukcijos algoritmus galima būtų sugrupuoti į dvi stambias grupes pagal algoritmo pagrindinę idėją:

- pagrįsti algebrinių lygčių sudarymu;
- pagrįsti Furjė sluoksnio teorema .

Algebrinių lygčių sudarymu pagrįstuose algoritmuose laikoma, jog pjūvis yra sudarytas iš dvimačio (ar trimačio) nežinomųjų (taškų) masyvo (arba vektoriaus) ir yra sudaromos algebrinės lygtys, siejančios nežinomuosius su išmatuotomis projekcijų reikšmėmis. Ant rekonstruojamos funkcijos *f(x,y)* uždengiamas kvadratinis tinklelis (4 pav.). Laikome, kad funkcijos *f(x,y)* reikšmė tinklelio ląstelėje yra nekintanti. Funkcijos reikšmę ląstelėje pažymėkime  $f_i$ , kur  $i=1,N$ , o N – ląstelių skaičius. Spindulį apibrėžkime kaip pločio  $\tau$ "tiesę", einančią per *Oxy* plokštumą (4 pav.).

Tarkime, kad *p<sup>j</sup>* – spindulio *j* projekcijos reikšmė arba funkcijos *f(x,y)* integralas tiesėje *j*.

Tuomet *f<sub>i</sub>* su  $p_j$  galime susieti lygtimi  $\sum_{i=1}$ *N*  $w_{ij} f_i = p_j, j = \overline{1, M}$  (4)

čia *wij* ― svorinis koeficientas, išreiškiantis ląstelės *i* įtaką integralui tiesėje *j*, o *M* – spindulių (projekcijų) skaičius. Spindulius numeruojame vienu indeksu nepriklausomai nuo to, kuriai projekcijai ir kuriam projekcijos elementui jis priklauso. Svorinis koeficientas *wij* yra lygus ploto, kurį dengia spindulys *j* ląstelę *i* ir ląstelės *i* ploto santykiui (4 pav.). Dauguma *wij* yra lygūs nuliui, nes paprastai spindulys dengia tik nedidelę dalį ląstelių.

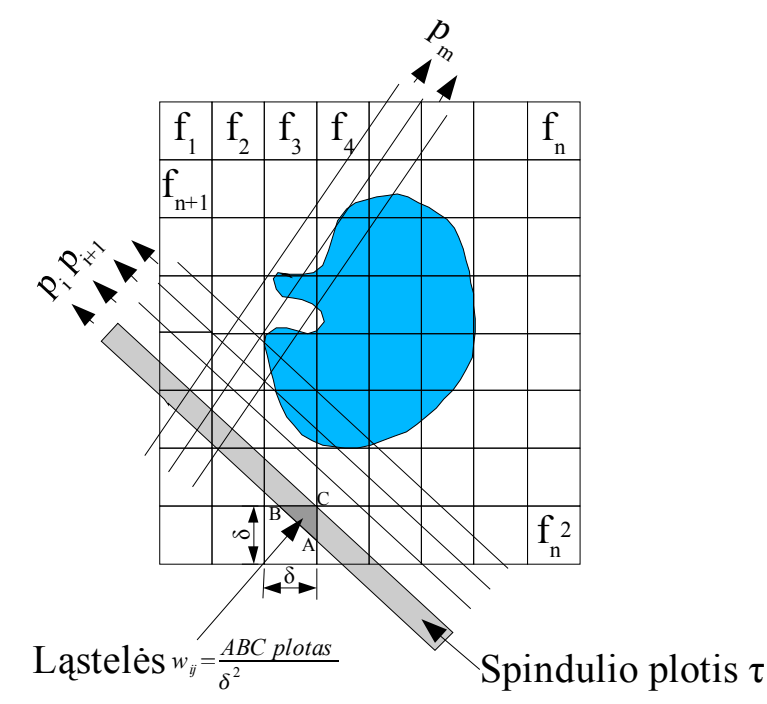

*4 pav. Algebrinių lygčių metode naudojamas tinklelis ir projektuojamieji spinduliai*

Rekonstrukcijos metodas, kai (4) lygtis yra sprendžiama standartiniais matematiniais metodais, vadinamas tiesinių lygčių metodu (*simultaneous linear equations*). Tačiau ne visada galima šituo metodu išspręsti (4) lygtį , nes ji gali būti nesuderinta arba neapibrėžta. Jei turime 512x512 dydžio tinklelį, tai N = 262144, o M paprastai būna N eilės. Taigi tuo atveju gautume *[w]* matricą, kurios dydis 262144x262144.

(4) lygčiai spręsti, kai M ir N yra dideli, buvo pasiūlyti iteraciniai metodai, paremti "projekcijų metodu" paskelbtu Kaczmarz [4]. Šis metodas ir juo paremtas algebrinės rekonstrukcijos metodas aprašytas skyriuje nr. 3.5.

Kita rekonstrukcijos algoritmų klasė yra paremta Furjė sluoksnio teorema. Ši teorema yra aprašyta ir įrodyta skyriuje nr. 9.2. Ši teorema skamba taip: objekto projekcijos, gautos kampu *θ*, vienos dimensijos Furjė transformacija yra lygi originalaus objekto dviejų dimensijų Furjė transformacijos išcentrinio spindulio sričiai kampu *θ*.

Remdamiesi Furjė sluoksnio teorema galime teigti, jog galime gauti bet kurio taško reikšmę plokštumoje *(u,v)* (t. y. funkcijos dažninėje erdvėje), jei turime objekto projekcijas atitinkamais kampais. Turėdami funkciją *F(u,v)* lengvai galime rasti funkciją *f(x,y)* panaudodami atvirkštinę Furjė transformaciją. Tačiau norint gauti tolydžią funkciją *F(u,v)* reikia be galo daug projekcijų, o tai praktiškai nėra įmanoma.

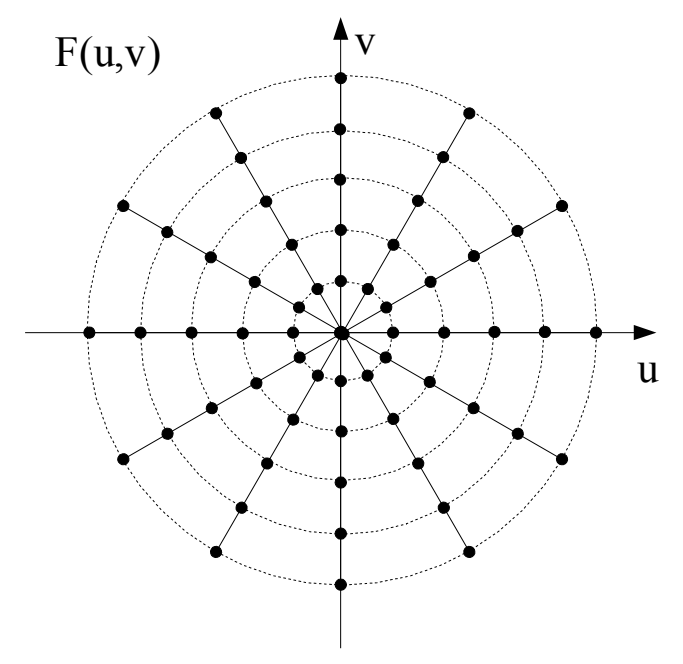

#### *5 pav. Spindulinės linijos*

Paprastai turime baigtinį skaičių objekto projekcijų *Pθ(t)*. Todėl galime rasti funkcijos F (u,v) reikšmes baigtiniame skaičiuje taškų, kurie guli ant spindulinių linijų (5 pav.). Tačiau atliekant diskrečiąją Furjė transformaciją (kompiuteryje patogiausia naudoti diskrečiąsias

funkcijas) 
$$
f(x, y) \approx \frac{1}{A^2} \sum_{n=-N/2}^{N/2} \sum_{m=-N/2}^{N/2} F(\frac{n}{A}, \frac{m}{A}) e^{32\pi(\frac{n}{A}x + \frac{m}{A}y)}
$$
, (5)

kur  $-\frac{A}{2}$  $\frac{A}{2}$  < *x* <  $\frac{A}{2}$  $rac{A}{2}$  *ir*− $rac{A}{2}$  $\frac{A}{2} < y < \frac{A}{2}$  $\frac{\pi}{2}$  ir N – lyginis sveikas skaičius, reikia  $F(u, v)$  reikšmių

tinklelio, kurio žingsnis  $\frac{1}{2}$ *A* , mazguose. Ši problema paprastai sprendžiama atliekant interpoliaciją. Tačiau dėl to atsiranda paklaidos, kurios didėja tolstant nuo Ouv. Reiškinys (5) gali būti greitai suskaičiuotas naudojant GFT (greitoji Furjė transformacija). Šis vaizdo rekonstrukcijos algoritmas vadinamas Furjė rekonstrukcija.

## *3.3 Filtruota atgalinė projekcija (Filtered Backprojection)*

Nufiltruotos atgalinės projekcijos algoritmas yra vaizdo rekonstrukcijos algoritmas, pagįstas Furjė sluoksnio teorema, tačiau neturintis Furjė rekonstrukcijos trūkumų – dėl interpoliacijos atsirandančių paklaidų ir t. t. Taip pat šį algoritmą patogiau realizuoti kompiuteryje. Šis algoritmas yra pavyzdys to, kaip radikaliai gali pasikeisti kompiuterinė algoritmo realizacija, perrašius matematinės teorijos formules, t. y. atlikus jų pertvarkymą.

Čia aprašomas algoritmas, tinkantis tada, kai projektuojamieji spinduliai yra lygiagretūs. Vėduoklės formos spinduliams reikalinga algoritmo modifikacija.

Formulės 
$$
f(x, y) = \int_{-\infty}^{\infty} \int_{-\infty}^{\infty} F_{u,v}(u, v) e^{2\pi \Im(xu + yv)} du dv
$$
integrale atliekamas kintamųjų  
pakeitimas:  $u = w \cos \theta$ ;  $v = w \sin \theta$ ;  $\theta \in [0, \pi]$ ,  $w \in [-\infty, \infty]$ . Gaunamas reiškinys

$$
\int_{-\infty}^{\infty} \int_{-\infty}^{\infty} F_{u,v}(u,v) e^{2\pi \Im(xu+vv)} du dv =
$$
\n
$$
\int_{0}^{\pi} \int_{-\infty}^{\infty} F_{u,v}(w \cos \theta, w \sin \theta) e^{2\pi \Im w(x \cos \theta + y \sin \theta)} \left| \frac{\partial u}{\partial w} \frac{\partial u}{\partial \theta} \right| dw d\theta =
$$
\n
$$
\int_{0}^{\pi} \int_{-\infty}^{\infty} F_{u,v}(w \cos \theta, w \sin \theta) e^{2\pi \Im w(x \cos \theta + y \sin \theta)} |w| dw d\theta =
$$
\n
$$
\int_{0}^{\pi} \left[ \int_{-\infty}^{\infty} F(w, \theta) [R_{r,\alpha}] e^{2\pi \Im w(x \cos \theta + y \sin \theta)} |w| dw \right] d\theta
$$
\n(6)

Paskutinis pakeitimas reiškinyje (6) atliekamas panaudojant formulę (42). Pažymėkime *F* (*w*,  $\theta$ )[ $R$ <sub>*r*,  $\alpha$ </sub>]|*w*| atvirkštinę vienmatę Furjė transformaciją

$$
m(t,\theta) \equiv \int_{-\infty}^{\infty} F(w,\theta) [R_{r,\alpha}] |w| e^{2\pi \Im wt} dw \quad . \tag{7}
$$

Tada (6) lygybę galima perrašyti taip:  $f(x, y) = \int_{0}^{x}$  $\pi$  $|m(x\cos\theta + y\sin\theta, \theta)|d\theta$  . (8)

Aukščiau parašytos formulės sako, kad norint gauti *f(x,y)* reikia kiekvieną projekciją filtruoti dažnių srityje filtru  $Z(w) = |w|$  ir susumuoti atgal "užtemptas" (suprojektuotas atgal) filtruotas projekcijas. Iš čia ir kilęs metodo pavadinimas.

Realizuojant algoritmą kompiuteriu, integralai keičiami baigtinėmis sumomis, o Furjė transformacijos – greitosiomis Furjė transformacijomis. Diskretinis algoritmo variantas čia nebus pateiktas, nes eksperimentuose naudojama šio algoritmo modifikacija vėduoklės formos spinduliams.

### *3.4 Radono transformacija*

Radono transformacija – tai integralinė transformacija, kuri funkcijai *f(x,y)* gali būti

apibrėžta taip: 
$$
R(p, \tau)[f(x, y)] = \int_{-\infty}^{\infty} f(x, \tau + px) dx
$$
, (9)

$$
R(p,\tau)[f(x,y)] = \int_{-\infty}^{\infty} \int_{-\infty}^{\infty} f(x,y) \delta[y-(\tau+px)] dx dy , \qquad (10)
$$

kur p yra tiesės nuolydis p=tg(α), o  $\tau$  – tiesės ir y ašies susikirtimo taško ordinatė, kaip parodyta 6 pav.

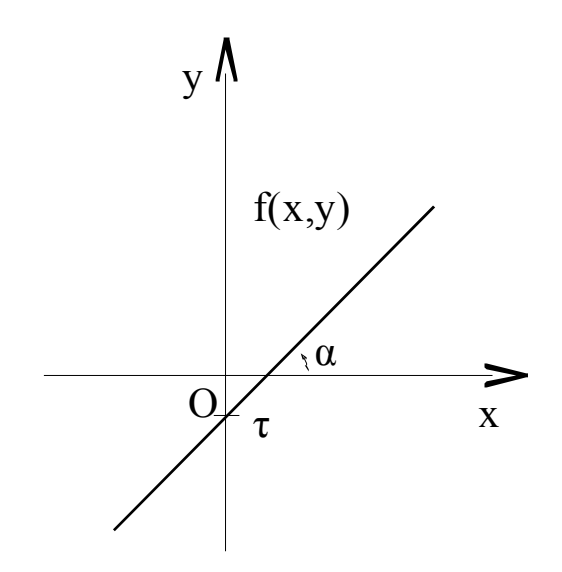

*6 pav. Tiesė, kurioje atliekamas f(x,y) integravimas*

Taip pat formulė (10) gali būti užrašyta ir kitaip:

$$
R(p,\tau)[f(x,y)] = \int_{-\infty}^{\infty} \int_{-\infty}^{\infty} f(x,y) \delta[r - x \cos(\alpha) - y \sin(\alpha)] dx dy , \qquad (11)
$$

16

kur r – tiesės atstumas iki koordinačių centro, α – kampas tarp Ox ašies ir statmens iš koordinačių centro į tiesę (7 pav.).

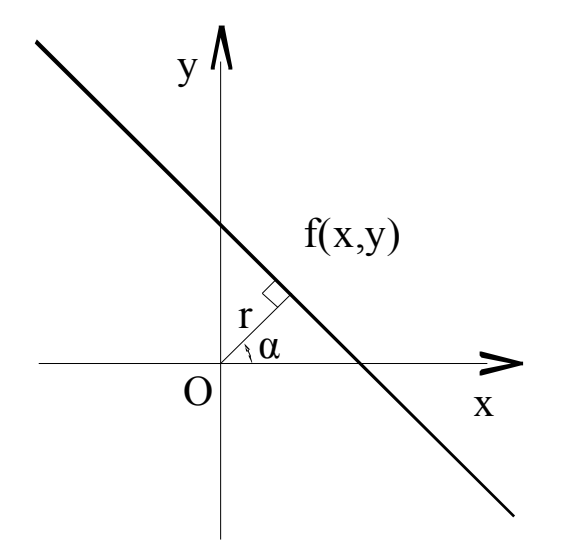

*7 pav. Tiesė, kurioje atliekamas f(x,y) integravimas*

### *3.5 Algebrinės rekonstrukcijos metodas*

Kaip buvo minėta, lygčiai (4) spręsti, kai M ir N yra dideli, buvo pasiūlyti iteraciniai metodai paremti "projekcijų metodu", paskelbtu Kaczmarz [4]. Iš tikro ne tik lygties (4) išsprendimas yra problema, bet ir konstantų [w<sub>ii</sub>] saugojimas. Bendru atveju reiktų saugoti M\*N konstantų, kas yra nepriimtina. Nors dauguma konstantų [wij] ir yra lygios 0 (paprastai apie 99.77%), tačiau jų saugoti nėra galimybės. Pvz., jei M=768\*1408, o N=512\*512, tai reiktų saugoti apie 652 mln. konstantų. Be to, dažniausiai kiekviena konstanta būtų panaudota tik 1-3 kartus (tiek kartų, kiek atliekama iteracijų (apie tai toliau)). Todėl konstantų [wij] saugojimo problema sprendžiama taip – jų vertės paskaičiuojamos dinamiškai tada, kai jų reikia. Naudojamos įvairios aproksimacijos w<sub>ij</sub> reikšmėms paskaičiuoti. Paprasčiausia aproksimacija yra tokia, kuri duoda  $w_{ij}$  reikšmes iš aibės  $\{0,1\}$ . Tokios aproksimacijos algoritmas yra toks: wij=1, jei per ląstelę *i* eina spindulys *j* ir *0*, priešingu atveju - 1.

Grįžkime prie lygties (4) sprendimo. Vaizdas  $(f_1, f_2, \ldots, f_N)$  gali būti laikomas tašku N-matėje erdvėje. Tokiu atveju lygčių sistema (4) atitiktų M hiperplokštumų, kurių susikirtimo taškas, jei jis egzistuoja, ir būtų (4) sistemos sprendinys.

Kaczmarz "projekcijų metodo" įdėja geriausiai vizualizuojama tokiu pavyzdžiu: turime

$$
\text{Iygčių sistema} \quad \begin{array}{l}\n w_{11} f_1 + w_{21} f_2 = p_1 \\
w_{12} f_1 + w_{22} f_2 = p_2\n \end{array} \tag{12}
$$

čia M=N=2; dvimatėje erdvėje kiekviena lygtis atitinka tiesę, o jų susikirtimo taškas yra lygčių sistemos sprendinys  $(f_1, f_2)$ .

Sprendinio  $(f_1, f_2)$  paieškos algoritmas yra pavaizduotas 8 pav. Pradinis sprendinys

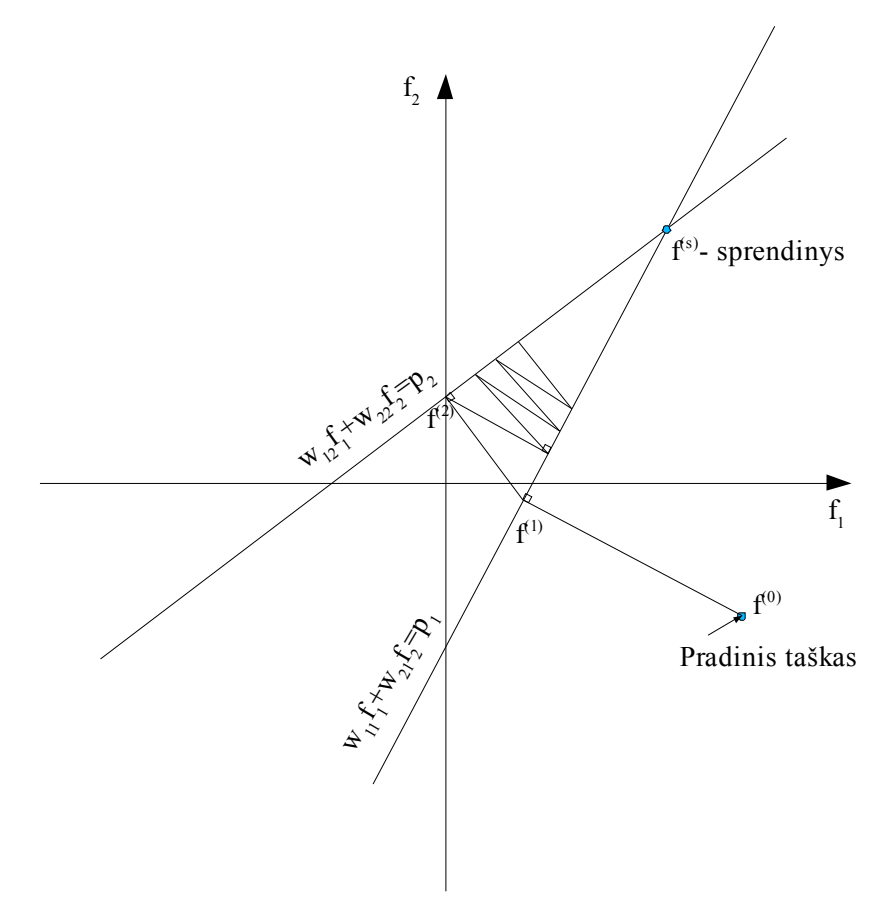

*8 pav. Sprendinio paieškos algoritmas*

parenkamas atsitiktinai, po to iš jo brėžiamas statmuo į pirmą tiesę – susikirtimo taškas tampa einamuoju sprendiniu. Po to iš einamojo sprendinio taško brėžiamas statmuo į antrą tiesę – susikirtimo taškas vėl tampa einamuoju sprendiniu. Šitokios iteracijos tęsiamos, kol pasiekiamas norimas sprendinio tikslumas. Jei tiesės kertasi, tai algoritmas konverguoja į sprendinį  $\vec{f}^{(s)}$ .

Lengvai galima parodyti, kad matematiškai taško *f i* projekciją į tiesę (hiperplokštumą), kurios numeris *j*, galima užrašyti taip :

$$
\vec{f}^{(i+1)} = \vec{f}^{(i)} - \vec{w}_j \frac{\vec{f}^{(i)} \cdot \vec{w}_j - p_j}{\vec{w}_j \cdot \vec{w}_j} \quad , \tag{13}
$$

kur  $\vec{w}_j \cdot \vec{w}_j$  - vektorių  $\vec{w}_j$  skaliarinė sandauga, o  $\vec{w}_j = (w_{1j}, w_{2j}, ..., w_{Nj})$ .  $\vec{f}^{(0)}$  pradinis taškas,  $\vec{f}^{(1)}$  - taškas po projekcijos į pirmąją hiperplokštumą ir t.t..

Jei algoritmas konverguoja, tai  $\lim_{k\to\infty}\vec{f}^{(kM)} = \vec{f}^{(s)}$ . Kaip greitai algoritmas konverguos į sprendinį priklauso nuo pradinio taško parinkimo bei (4) lygčių sistemos. Pvz., jei kampas tarp dviejų hiperplokštumų yra nedidelis, tai konvergencija yra lėta, o jei status – greita.

Atliekant vaizdo rekonstrukciją praktiškai niekada M nelygu N, todėl turime arba nesuderintą, arba neapibrėžtą lygčių sistemą. Jei M>N, tai turime nesuderintą sistemą, kuri neturi sprendinių, nes lygčių skaičius yra perteklinis, o  $p_i$ ,  $j=\overline{1,M}$  yra nestipriai sugadintos matavimo triukšmų. Todėl taškas šiuo atveju nekonverguos, o osciliuos hiperplokštumų susikirtimo kaimynystėje. Jei M<N, tai turime neapibrėžtą sistemą, kuri turi be galo daug sprendinių. Tanabe įrodė, kad šiuo atveju duotas algoritmas konverguoja į sprendinį  $\vec{f}'_s$  taip, kad minimizuotų  $|\vec{f}'_s - \vec{f}^{(0)}|$  [4].

Algoritmo pliusas yra tas, kad jam galima pasufleruoti sprendinį  $\vec{f}^{(s)}$ , jei jis yra apytiksliai žinomas – pvz., žinoma, kad kai kurios sprendinio vektoriaus komponentės yra lygios 0.

### **Algebrinės rekonstrukcijos metodo pritaikymas vėduoklės formos spinduliams**

Jei projekcijos yra lygiagrečios, tai konstantos [w<sub>ii</sub>] paskaičiuojamos taip, kaip parodyta 4 pav. Tačiau jei projekcijos yra vėduoklės formos ir nenaudojamos aproksimacijos, konstantos [wij] apskaičiuojamos taip, kaip parodyta 9 pav.

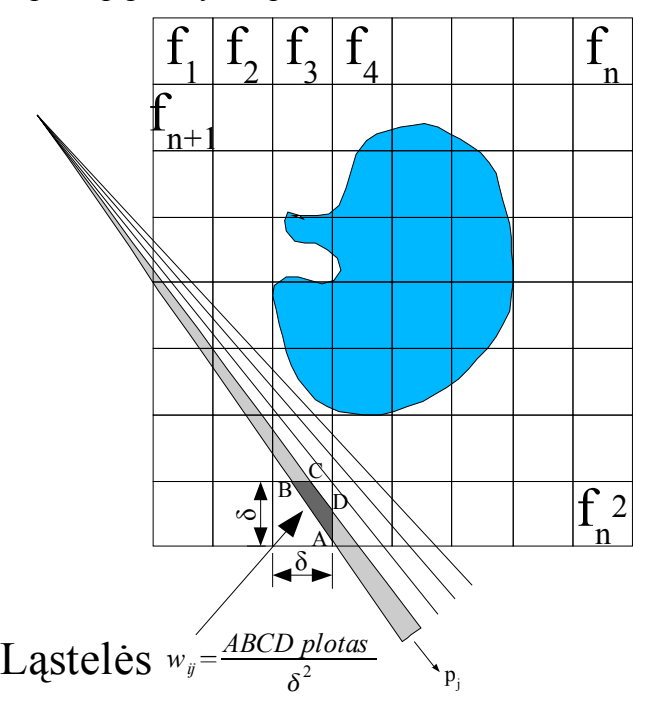

*Pav. 9. Konstantų [wij] paskaičiavimas vėduoklės formos spinduliams*

Šiuo atveju projekcijos trikampio ir ląstelės kvadrato efektyviam (skaičiavimų prasme) bendro ploto radimui naudojama rekursinė funkcija, kurios algoritmas yra toks:

- iškilasis daugiakampis (pradžioje projekcijos trikampis) skeliamas į dvi dalis per pusę horizontalia arba vertikalia tiese. Gaunami du iškilūs daugiakampiai ir dvi naujos darbo sritys. Kiekviena jų vėl apdorojama taip pat rekursiškai iki darbo sritis tampa lygi vienai iš ląstelių – tuo atveju paskaičiuojamas gauto daugiakampio plotas, o iš jo ir konstanta wij.
- jei darbinėje srityje daugiakampis yra tuščias (t. y. neturi viršūnių), tai tos srities tolesnį nagrinėjimą galima nutraukti.

Šis algoritmas turi trūkumą, kad jis tinka tik tada, kai  $N=2^{2k}$ , kur k – sveikasis skaičius.

# *3.6 Filtruota atgalinė projekcija vėduoklės formos spinduliams*

Panagrinėkime projekciją, einančią spinduliu SA. Pažymėkime *Rβ(γ)* vėduoklinę projekciją, kur β – kampas, kuriuo pasuktas spindulių šaltinis atskaitos ašies atžvilgiu, o γ – spindulio kampas vėduoklėje, kaip pavaizduota 10 pav. Jei projekcijos būtų lygiagrečios, tai spindulys SA priklausytų lygiagrečiai projekcijai *Pθ(t)*, kur

$$
\theta = \beta + \gamma \text{ ir } t = D \sin(\gamma) \quad , \tag{14}
$$

kur D – spindulių šaltinio atstumas nuo sukimo ašies.

(7) formulėje 
$$
m(t, \theta)
$$
 yra ekvivalentu  $\int_{-t_m}^{t_m} P_{\theta}(t) h(x \cos(\theta) + y \sin(\theta) - t) dt$ , (15)

$$
\text{kur} \quad h(t) = \int_{-\infty}^{\infty} |w| e^{2\pi \Im wt} \, dw \tag{16}
$$

ir t<sub>m</sub> yra toks, kad P $_{\theta}$ (t)=0, kai |t|>t<sub>m</sub>.

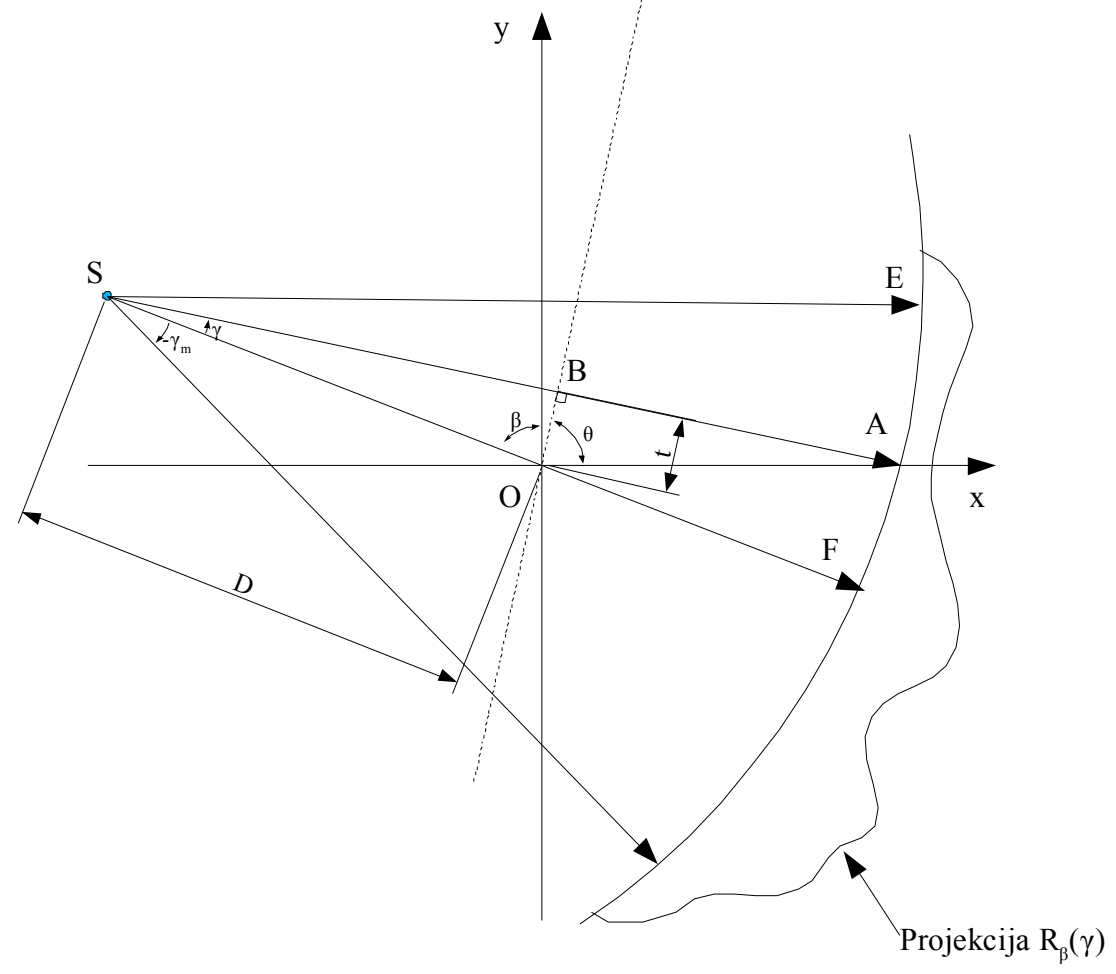

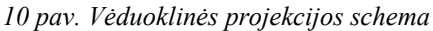

Jei projekcijos surenkamos per visus 360°, tai (8) galima užrašyti taip:

$$
f(x, y) = \frac{1}{2} \int_{0}^{2\pi} \int_{-t_m}^{t_m} P_{\theta}(t) h(x \cos(\theta) + y \sin(\theta) - t) dt d\theta
$$
 (17)

Reikia išreikšti f(x,y) per *Rβ(γ)*. Išreiškiamas taškas C(x,y) (11 pav.) polinėse koordinatėse  $(r,\varphi)$ :

$$
x = r \cos \varphi y = r \sin \varphi
$$
 (18)

Tuomet galima (17) užrašyti taip:

$$
f(r,\varphi) = \frac{1}{2} \int_{0}^{2\pi} \int_{-t_m}^{t_m} P_{\theta}(t) h(r \cos(\theta - \varphi) - t) dt d\theta
$$
 (19)

Po to galima integralą išreikšti per β ir γ pagal (14) sąryšį

$$
f(r,\varphi) = \frac{1}{2} \int_{-y}^{2\pi - y} \int_{-\arcsin(\frac{t_m}{D})}^{a\operatorname{resin}(\frac{t_m}{D})} P_{\beta + y}(D\sin(y)) h(r\cos(\beta + y - \varphi) - D\sin(y)) D\cos(y) dy d\beta.
$$

(20)

Kadangi β ribos nuo -γ iki 2π-γ padengia kampą 2π, o visos β funkcijos yra periodinės, tai

šios ribos gali būti pakeistos nuo 0 iki 2π. arcsin *t m*  $\frac{I_{m}}{D}$ ) yra lygus maksimaliam kampui γ. Todėl γ ribos gali būti pakeistos į -γ<sub>m</sub> ir γ<sub>m</sub>. *P*<sub>β+y</sub> (Dsin(y)) atitinka lygiagrečią projekciją  $P_{\theta}(t)$  arba vėduoklinę projekciją  $P_{\beta}(y)$ . Perrašius (20) gauname reiškinį:

$$
f(r,\varphi) = \frac{1}{2} \int_{0}^{2\pi} \int_{-\gamma_{m}}^{\gamma_{m}} P_{\beta}(\gamma) h(r \cos(\beta + \gamma - \varphi) - D \sin(\gamma)) D \cos(\gamma) d\gamma d\beta
$$
 (21)

Turime funkcijos išraišką polinėse koordinatėse, kurią jau būtų galima naudoti kompiuterinėje realizacijoje. Tačiau galima formulę pertvarkyti, kad ji būtų tinkamesnė kompiuterinei realizacijai.

Funkcijos *h* argumentą perrašykime taip:

$$
r\cos(\beta+\gamma-\varphi)-D\sin(\gamma)=r\cos(\beta-\varphi)\cos(\gamma)-(r\sin(\beta-\varphi)+D)\sin(\gamma) \quad . \tag{22}
$$

Tegu L būna atstumas nuo spindulių šaltinio iki taško  $(r, \varphi)$ , o  $\gamma'$  – kampas, kuriuo praeina spindulys per tašką (r,φ). Tada

$$
L\cos(\gamma') = D + r\sin(\beta - \varphi)
$$
  
\n
$$
L\sin(\gamma') = r\cos(\beta - \varphi)
$$
\n(23)

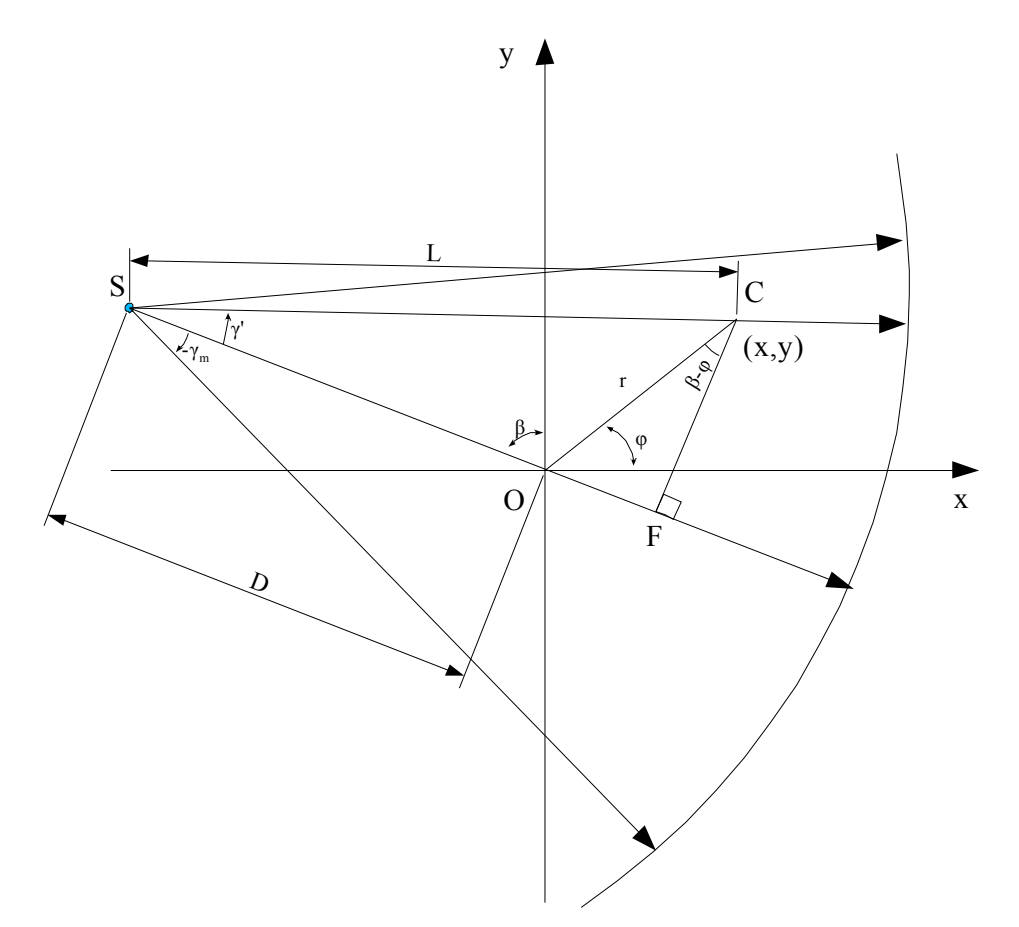

*11 pav. Vėduoklinės projekcijos pervedimas į polinę koordinačių sistemą*

Taškas 
$$
(r,\varphi)
$$
 ir projekcijos kampas  $\beta$  pilnai apibrėžia L ir  $\gamma'$ , t.y.

$$
L(r, \varphi, \beta) = \sqrt{(D + r \sin(\beta - \varphi))^2 + (r \cos(\beta - \varphi))^2}
$$
  

$$
\gamma' = \arctan(\frac{r \cos(\beta - \varphi)}{D + r \sin(\beta - \varphi)})
$$
 (24)

Įstatę (23) reiškinius į h argumento išraišką gautume

$$
r\cos(\beta+\gamma-\varphi)-D\sin(\gamma)=L\sin(\gamma'-\gamma)
$$

,  $(25)$ 

o šią išraišką įstatę į (21) gautume

$$
f(r,\varphi) = \frac{1}{2} \int_{0}^{2\pi} \int_{-\gamma_m}^{\gamma_m} P_{\beta}(\gamma) h(L\sin(\gamma'-\gamma)) D\cos(\gamma) d\gamma d\beta
$$
 (26)

Kadangi galima išreikšti

 $h(L\sin(y))=(\frac{y}{L})$  $\frac{d}{L}\sin(y)$ 2  $h(y)$ , tai (26) galima perrašyti taip:  $f(r,\varphi) = \int_0^r$  $\int_0^{2\pi} 1$  $\frac{1}{L^2}$   $\int_{-\gamma}$ −*<sup>m</sup> m*  $R_{\beta}(y)g(y'-y)D\cos(y)dy d\beta$ , (27)

22

$$
\text{kur} \quad g(y) = \frac{1}{2} \left( \frac{y}{\sin(y)} \right)^2 h(y) \quad . \tag{28}
$$

Taigi (27) gali būti interpretuojama kaip svorinis atgalinės projekcijos algoritmas. Perrašius (27) tai matosi aiškiau:

$$
f(r,\varphi) = \int_{0}^{2\pi} \frac{1}{L^2} Q_{\beta}(\gamma') d\beta \quad , \tag{29}
$$

$$
\mathbf{o} \quad Q_{\beta}(\mathbf{y}) = [R_{\beta}(\mathbf{y}) \cdot D \cdot \cos(\mathbf{y})] * g(\mathbf{y}) \quad . \tag{30}
$$

#### **Kompiuterinė algoritmo realizacija**

#### **Žingsnis 1.**

Tariama, kad kiekviena projekcija *R<sub>β</sub>*(y) yra gauta diskretizavimo periodu α. Tada turimos diskretinės reikšmės  $R_{\beta_i}(n\alpha)$ , kur n – sveikas skaičius intervale [-N;N], o β<sub>i</sub> – kampai, kuriais užfiksuotos projekcijos; i – sveikas skaičius ir  $i=\overline{1,M}$ ; n=0 atitinka spindulį, einantį per centrą. Taigi turima (2N+1)M projekcijų reikšmių.

Atliekama g(nα) konvoliuciją su 
$$
R_{\beta_i}(n\alpha) \cdot D \cdot \cos(n\alpha)
$$
, t. y. gaunama  $Q_{\beta_i}(n\alpha) = [R_{\beta_i}(n\alpha) \cdot D \cdot \cos(n\alpha)] * g(n\alpha)$ . (31)

### **Žingsnis 2.**

Atliekama kiekvienos filtruotos projekcijos (31) svorinę atgalinę projekciją išilgai vėduoklės. Tai diskrečiu atveju galima užrašyti taip:

$$
f(x, y) \approx \Delta \beta \sum_{i=1}^{M} \frac{1}{L(x, y, \beta_i)^2} Q_{\beta_i}(y')
$$
 (32)

čia γ' yra vėduoklinio spindulio, einančio per tašką (x,y), kampas, o  $\Delta \beta = \frac{2\pi}{\lambda}$ *M*

 *x , y*∈*T* , kur *T* – rekonstruojama vaizdo sritis. Aišku, T aibė taip pat yra diskreti ir sudaro tinklelį su reikiamu žingsniu *δ*. Keisdami žingsnį *δ* galime iki tam tikros ribos didinti rekonstruojamojo vaizdo skiriamąją gebą. Kadangi sričiai *T* pagal formulę (24) paskaičiavus *γ'* reikšmes, bendru atveju negaunamos reikšmės sutampančios su reikšmėmis *nα*, tai funkcijos *Q<sup>i</sup>* tarpinėms reikšmėms gauti naudojama interpoliacija. *L* yra taško *(x,y)* atstumas nuo spindulių šaltinio.

# **4 Kompiuterinė tomografija ir klijuotinės medienos kokybės nustatymas**

Literatūroje siūloma vertinti klijuotinės medienos kokybę statiškai arba dinamiškai (priverčiant virpėti) veikiant bandinį [9]. Tačiau statinis bandinio gniuždymas arba tempimas

.

iššaukia jo sulaužymą, nors tereikia nustatyti suklijavimo kokybę. Tokiu būdu nustačius suklijavimo kokybę, reiktų išlaikyti tokias pačias gamybos sąlygas gaminant produkciją. Jei kompiuterinė tomografija leistų medienos gaminio pjūvio vaizde atskirti klijus (nedidelio absorbcijos koeficiento (toliau AK) medžiaga), orą (labai mažo AK medžiaga) ir medieną (sąlyginai didelio AK medžiaga), tai būtų galima nustatyti klijuotinio sujungimo kokybę neveikiant bandinio mechaniškai.

Sprendžiant šį uždavinį, kompiuterinę tomografiją būtų galima naudoti ir kaip papildančiąją arba kontrolinę kokybės nustatymo priemonę. Kuriant dinaminius klijuotinės medienos konstrukcijų bandymo metodus, būtina arba pageidautina tiksliai žinoti testuojamo bandinio suklijavimų kokybę ir defektų imitacijų parametrus (pvz., įpjovų, užpildytų oru, geometrinius parametrus) [9]. Šiuos duomenis galėtų pateikti KT sistema, papildyta atitinkama programine įranga.

Klijuotinio sujungimo plotis turėtų būti matuojamas nustatant mažesnio tankio "duobės" plotį, duobės kraštais laikant didžiausio tankio pokyčio arba išvestinės sritis. 12 pav. pavaizduota galima klijuotinio sujungimo absorbcijos koeficiento (tankio) priklausomybė nuo statmenos sujungimui koordinatės. Apskaičiavus sujungimo pločius per visą sujungimo aukštį, galėtume gauti pilną informaciją apie klijuotinį sujungimą.

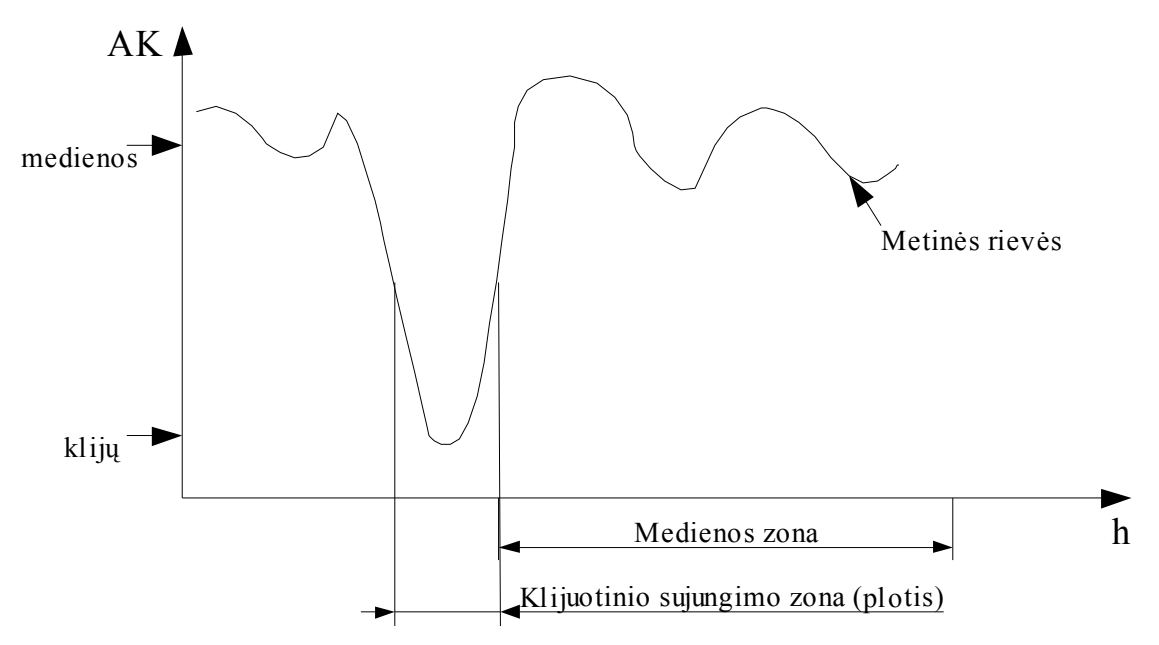

*12 pav. Klijuotinio sujungimo matavimo schema. AK― absorbcijos koeficientas*

# **5 Eksperimentinė dalis**

### *5.1 Eksperimentų tikslas*

Eksperimentais buvo norima ištirti du kompiuterinės tomografijos rekonstrukcijos algoritmus, kurie priklausytų skirtingoms klasėms ir būtų tinkamiausi kompiuterinei realizacijai:

- algebrinės rekonstrukcijos;
- filtruotos atgalinės projekcijos.

Eksperimentų tikslas buvo ištirti algoritmų ypatumus, palyginti jų darbo rezultatus tarpusavyje ir su originaliomis realizacijomis. Testavimo eksperimente panaudoti sintetiniai ir realūs duomenys.

Kitoje eksperimentų dalyje buvo bandoma išsiaiškinti, kaip Rentgeno spindulių tomografija tinka medienos analizei. Tirta, ar naudojant šį analizės metodą galima išmatuoti klijuotinių medienos siūlių plotį ir tuo pačiu nustatyti jų kokybę.

### *5.2 Eksperimento planas*

- 1. Realizuoti algoritmus (algebrinės rekonstrukcijos ir filtruotos atgalinės projekcijos) ir jų variantus lygiagrečioms ir vėduoklės formos projekcijoms. Šie algoritmai toliau sutrumpintai vadinami ART ir FAP.
- 2. Sugeneruoti charakteringus eksperimento sintetinius duomenis vėduoklės formos projekcijomis.
- 3. Atlikti rekonstrukciją su sintetiniais duomenimis ir išmatuoti vidutinę kvadratinę paklaidą tarp gauto rezultato ir turimo gauti.
- 4. Palyginti rekonstrukcijos algoritmus.
- 5. Išbandyti algoritmus su realiais duomenimis žmogaus pjūviu per krūtinę. Palyginti kaip ir 3 punkte. Palyginti darbo rezultatus su tomografuose naudojamų programų darbo rezultatais.
- 6. Išbandyti vieną iš algoritmų su suklijuotos ąžuolinės lentos projekcijomis.
- 7. 5–ame punkte gautus vaizdus išanalizuoti, nustatyti kaip "matosi" medienos vidinės struktūros. Sukurti programą išmatuojančią lentų sujungimo (arba siūlės) užpildyto klijais arba oru, plotį.

# *5.3 Eksperimentai su rekonstrukcijos algoritmais*

Kuriant rekonstrukcijos algoritmus visada iškyla jų korektiškumo patikrinimo problema. Dėl įvairių priežasčių rekonstruotas vaizdas gali nesutapti su realiu vaizdu ― gali nesutapti

vaizdų histogramos, masteliai, rekonstruotame vaizde gali atsirasti dariniai, neegzistuojantys realiame vaizde. Kai kuriems algoritmams reikia parinkti optimalius (pasirinktų kriterijų atžvilgiu) parametrus, pvz., iteracijų skaičių, slopinimo koeficientus ir kt.

Tikrinant rekonstrukcijos algoritmų korektiškumą ir parenkant parametrus elgiamasi taip:

- algoritmas patikrinamas susintetinant pradinius duomenis (lengva patikrinti neturint tomografinės įrangos);
- kadangi sugeneruotų sintetinių duomenų korektiškumas taip pat gali būti abejotinas, tai antroje testavimo fazėje algoritmai bandomi naudojant iš tomografo aparatūros gautus pradinius duomenis.

Sintetinių duomenų korektiškumas priklauso nuo naudojamų matematinių-fizikinių tomografo įrangos ir analizuojamo objekto modelių. Neatsižvelgus (arba nežinant) į visas fizikinių procesų vykstančių tomografavimo metu ypatybes, gaunami ne visai korektiški sintetiniai duomenys. Testuojant ir kalibruojant tomografą bei rekonstrukcijos algoritmus, kaip bandiniai naudojami tiksliai žinomos formos bei absorbcijos parametrų objektai.

Šiame darbe etaloninio (arba realaus) vaizdo ir rekonstruoto vaizdo atitikimui įvertinti naudojama vidutinio kvadratinio skirtumo charakteristika. Vidutinis kvadratinis skirtumas

paskaičiuojamas pagal formulę 
$$
\Delta = \frac{\sum_{i=1}^{N} (f_{rek,i} - f_{etal,i})^2}{N}
$$
, kur f<sub>rek,i</sub> – rekonstruoto vaizdo i-tojo

taško intensyvumas, f<sub>etal,i</sub> etaloninio vaizdo i-tojo taško intensyvumas, N – taškų skaičius.

### **Eksperimentai naudojant sintetinius duomenis**

Algoritmams testuoti buvo parinkti keli sintetiniai vaizdai. Vienas vaizdas yra kvadratas (pažymėkim jį f1) (13 pav.). Šis vaizdas padės atlikti rekonstruotų vaizdų masteliavimą, jei jis bus reikalingas. Kitas vaizdas (f2) yra į Shepp-Logan fantomą [4] panašus vaizdas, sudarytas iš elipsių ir vieno stačiakampio (14 pav.). Originalus Shepp-Logan fantomas buvo panaudotas testuojant rekonstrukcijos algoritmus dėl to, kad yra nesunku analitiškai apskaičiuoti jo projekcijų reikšmes [4]. Todėl jis tapo tomografijos klasika.

Vaizdų dydis yra 256x256 taškų. Testinės rekonstrukcijos yra to paties dydžio. Visuose paveikslėliuose, kuriuose pavaizduotas vaizdas arba jo rekonstrukcija, vaizdo intensyvumas yra proporcingas vaizdo funkcijos absorbcijos koeficientui.

15 pav. pateiktos vaizdo f2 projekcijos (arba *Rβ(γ)[f2]*) apskaičiuotos su parametrais: vėduoklės plotis lygus 52°, o konstanta D = 1.025 sąlyginių vienetų. Projekcijos darytos iš 300 kampų, o kiekvienoje projekcijoje yra 256 reikšmių.

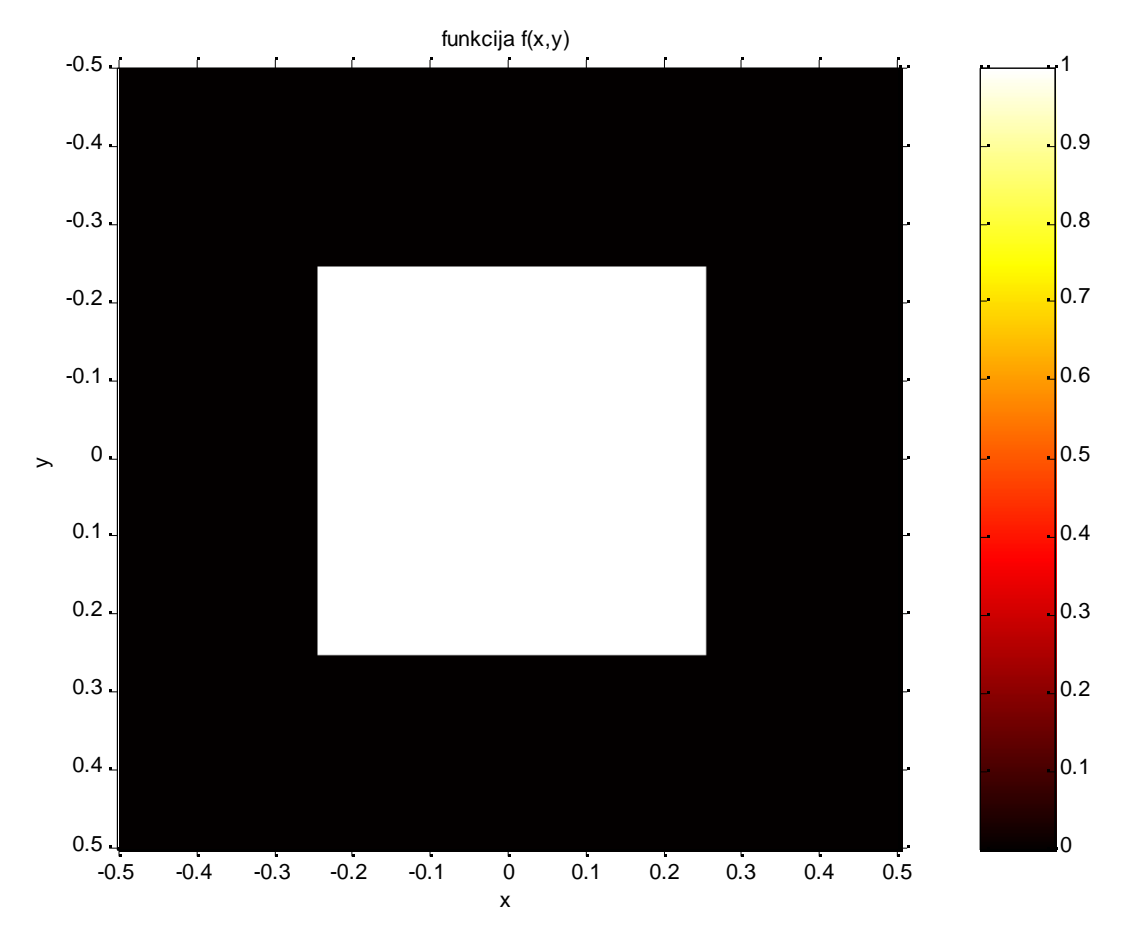

*13 pav. Kvadrato formos vaizdas (f1)*

Prieduose, 20 ir 21 pav. pavaizduoti vaizdo *f1* rekonstrukcijos FAP ir ART algoritmais ir etaloninio vaizdo absoliutūs skirtumai. 22 ir 23 pav. pavaizduoti vaizdo *f2* rekonstrukcijos FAP ir ART algoritmais ir etaloninio vaizdo absoliutūs skirtumai. 24 ir 25 pav. pavaizduotos vaizdo *f2* rekonstrukcijos FAP ir ART algoritmais.

Buvo paskaičiuotos etaloninių ir rekonstruotų vaizdų atitikimo skaitinės charakteristikos. 1 lentelėje pateikti sintetiniams vaizdams f1 ir f2 paskaičiuoti vidutiniai kvadratiniai rekonstrukcijos ir etaloninio vaizdo skirtumai. Iš lentelėje pateiktų duomenų matyti, kad FAP algoritmas duoda tikslesnį rezultatą nei ART. Šie duomenys gauti rekonstravus vaizdus iš projekcijų, gautų iš 300 kampų ir vienoje projekcijoje esant 256 reikšmėm. Akivaizdu, kad norint gauti geresnės kokybės (vidutinio kvadratinio skirtumo prasme) funkcijų rekonstrukcijas reikia daugiau duomenų. 2 lentelėje pateikti vidutiniai kvadratiniai rekonstrukcijos ir etaloninio vaizdo skirtumai, kai rekonstrukcijai naudojamos projekcijos gautos iš 600 kampų ir vienoje projekcijoje esant 512 reikšmių.

*1 lentelė. Rekonstrukcijų ir etaloninių vaizdų skirtumas, kai projekcijų matavimai 300x256*

| Algoritmas\Funkcija | F1     | F2     |
|---------------------|--------|--------|
| FAP                 | 0.0049 | 0.0058 |
| <b>ART</b>          | 0.0104 | 0.0146 |

*2 lentelė. Rekonstrukcijų ir etaloninių vaizdų skirtumas, kai projekcijų matavimai 600x512*

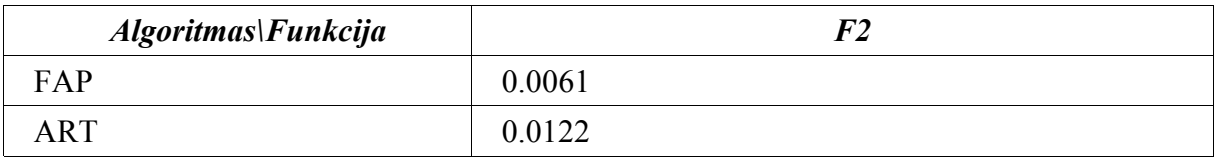

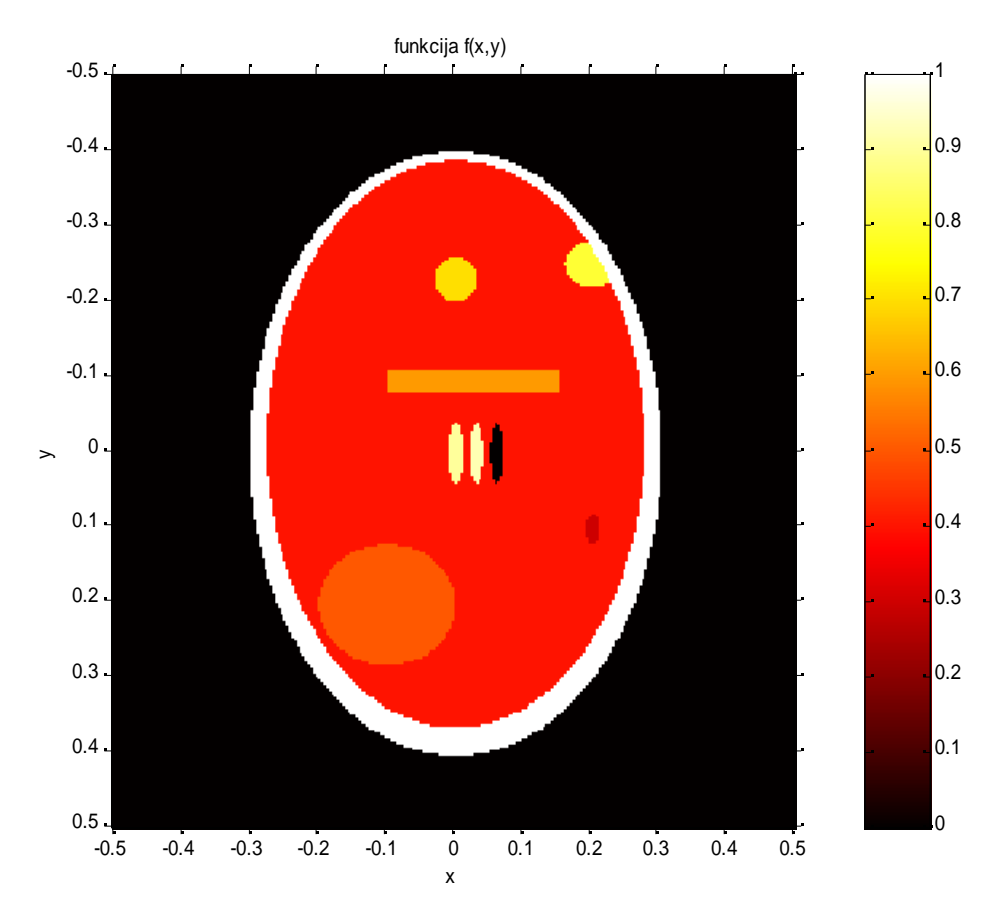

#### *14 pav. Į Shepp-Logan fantomą panašus vaizdas(f2)*

Kaip matyti iš 1 ir 2 lent. pateiktų duomenų, projekcijų kiekio padidinimas beveik nepakeitė FAP algoritmo ir pagerino ART algoritmo vid. kv. skirtumo charakteristikas. Tačiau naudojant pasirinktus algoritmų parametrus FAP algoritmo vid. kv. skirtumo charakteristika yra 2-3 kartus geresnė nei ART. Tai gali būti paaiškinta tuo, kad buvo atlikta tik viena algoritmo ART iteracija ir dėl pačio algoritmo specifikos, sunku gauti labai gerą rezultatą.

### **Eksperimentai naudojant realius duomenis**

Antroje testavimo fazėje buvo panaudotos iš tomografo gautos neapdorotos projekcijos. Buvo padaryta prielaida, kad tomografe esanti garsių firmų programinė įranga yra gera ir vietoje etaloninio vaizdo buvo panaudota šios programinės įrangos sugeneruota rekonstrukcija. Be to, tokio realaus vaizdo praktiškai neįmanoma gauti, nes tai buvo žmogaus krūtinės pjūvis.

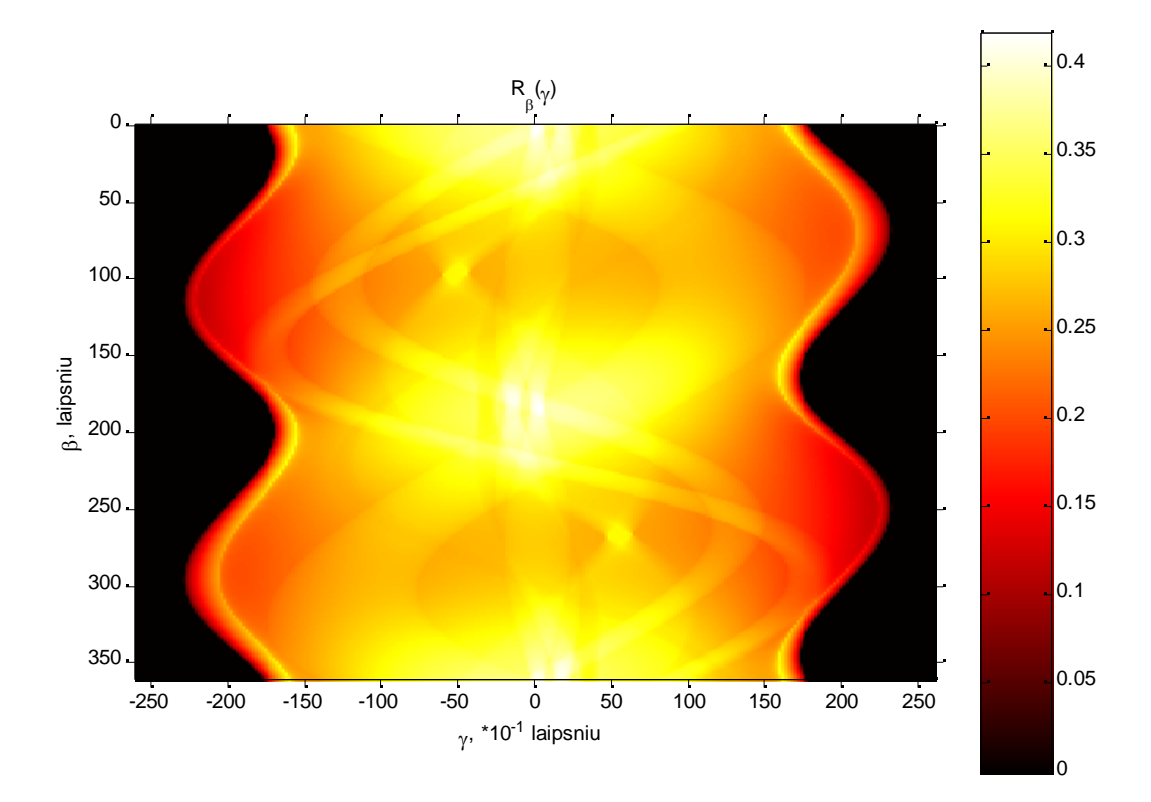

#### *15 pav.Vėduoklės formos projekcijos funkcijai f2*

Buvo išbandyti abu algoritmai ir jų vid. kv. skirtumo charakteristikos pateiktos 3 lentelėje. Etaloninis bei FAP ir ART algoritmais rekonstruoti vaizdai pateikti priede atitinkamai 26, 27 ir 28 paveikslėliuose.

*3 lentelė. Rekonstrukcijų ir etaloninio vaizdo skirtumai, kai naudojami realūs testiniai duomenys. Prieš skaičiuojant charakteristikas vaizdai transformuoti taip, kad maksimali reikšmė būtų lygi 1*

| <i><b>Algoritmas</b></i> | Charakteristikos reikšmė |
|--------------------------|--------------------------|
| FAP                      | 0.000546                 |
| ART                      | 0.0026                   |

Iš paveikslėliuose ir lentelėje pateiktų rezultatų galima teigti, jog FAP algoritmas rekonstruoja labai tiksliai. Taip pat aišku, kad ART algoritmo rekonstrukcijos nėra tokios tikslios.

### **Algebrinės rekonstrukcijos algoritmo realizacijos ypatumai**

Realizuojant šį algoritmą iškilo keletas problemų:

1. Nepriklausomai nuo rekonstruojamo vaizdo, jo centre kaupiasi apvali aukšto intensyvumo sritis, kuri neišlyginant vaizdo histogramos, užgožia likusį vaizdą – šis tampa tamsus, t. y.

mažo intensyvumo.

2. Rekonstruojamo vaizdo konvergencija į etaloninį yra bloga arba lėta priklausomai nuo to, koks pasirenkamas įtakos koeficientas ― atitinkamai didelis arba mažas. Pageidautina, kad rekonstruojamas vaizdas konverguotų greitai.

Aukščiau išvardintos problemos buvo išspręstos arba jas bandyta spręsti taip, kaip aprašyta žemiau.

Pirmoji problema išspręsta po kiekvienos algoritmo iteracijos iš rekonstruoto vaizdo išmetant aukšto intensyvumo sritį ir ją pakeičiant vidutiniu vaizdo intensyvumu. Tai padaroma atlikus vaizdo histogramos analizę. Jei rekonstruojant atliekama nedaug iteracijų, šis algoritmas veikia gerai.

Antroji problema išspręsta pasinaudojant ta algoritmo savybe, kad galima nurodyti sprendinių sritį, jei ji žinoma. Šiuo atveju kūno absorbcijos koeficientas negali būti neigiamas, tad po kiekvienos projekcijos, gautos iš kurio nors vieno taško, apdorojimo atliekamas neigiamų vaizdo taškų pakeitimas nuliais. Dėl šio algoritmo patobulinimo net po vienos algoritmo iteracijos gautas rekonstruotas vaizdas gali būti naudojamas tose srityse, kur svarbiausia nustatyti analizuojamo objekto kontūrus.

### **Filtruotos atgalinės projekcijos algoritmo realizacijos ypatumai**

Šis algoritmas pasižymėjo tuo, kad yra stabilus ir gerai kontroliuojamas. Tačiau jį testuojant buvo pastebėta, kad rekonstruotų vaizdų srityse, kurios yra į rekonstruojamą sritį įbrėžto apskritimo išorėje, atsiranda dariniai, neegzistuojantys realiame vaizde. Šie dariniai nėra pašalinti vaizduose, gautuose naudojant FAP algoritmą. Juos galima lengvai pašalinti į rekonstruojamą sritį įbrėžto apskritimo išorėje esantiems taškams priskiriant nulines intensyvumo reikšmes. Toks problemos sprendimo būdas grindžiamas tuo, kad tomografas sukasi ir netiesiogiai matuoja skersinio pjūvio apskritimo viduje esančias reikšmes, vadinasi, neišsaugo informacijos, esančios apskritimo išorėje.

### **Algoritmų palyginimas**

Tiriant tam tikros klasės algoritmus (pvz., rūšiavimo), kurių rezultatas, esant tiems patiems pradiniams duomenims, nepriklauso nuo klasės nario, domimasi algoritmų sudėtingumu, išlygiagretinimo galimybėmis. Šiame darbe nagrinėjami algoritmai nėra diskretūs ir kiekvienas algoritmų klasės narys gali gauti skirtingus rezultatus. Todėl tokiu atveju pirminis algoritmų analizės aspektas yra jų tikslumas, o tik po to ― sudėtingumas ir kt. aspektai.

Atsižvelgiant į nagrinėjamų algoritmų pobūdį galimi tokie rekonstrukcijos algoritmų palyginimo kriterijai:

- tikslumas;
- greitumas ir išlygiagretinimo galimybės;
- lankstumas (ar galima rekonstruoti bet kokią vaizdo sritį nerekonstruojant kitų, ar reikalingos tolygiai surinktos projekcijos).

Kaip matyti iš aukščiau pateiktų duomenų, FAP algoritmas yra tikslesnis nei ART, tačiau kadangi ART yra iteracinis algoritmas, tai didėjant iteracijų skaičiui, gerėja jo tikslumas spartos sąskaita.

Kadangi paprastai projekcijų skaičius, duomenų skaičius projekcijose ir rekonstruojamojo tinklelio dydis yra fiksuoti, tai nėra tikslo tirti algoritmų sudėtingumo priklausomybės nuo šių parametrų. Daug svarbesnis kriterijus yra išlygiagretinimo galimybė, nes nuo jo priklauso, ar galima sukurti greitai rekonstruojančią sistemą. FAP algoritmas pasižymi labai geromis išlygiagretinimo galimybėmis, kai tuo tarpu ART algoritmas yra nuoseklus (nors kai kurias dalis galima išlygiagretinti). FAP algoritme kiekvieno rekonstruojamo taško intensyvumas priklauso tik nuo projekcijų duomenų, o ART taškai yra susieti taip, kad negalima jų rekonstruoti atskirai: visas vaizdas kiekvienoje iteracijoje transformuojamas į artimesnį sprendiniui vaizdą. Dėl aprašytų savybių FAP algoritmas leidžia rekonstruoti bet kurią rūpimą tomografinio vaizdo sritį, kai tuo tarpu ART algoritme galioja principas "viskas arba nieko".

Nepaisant visų ART algoritmo trūkumų, jis turi tą privalumą, kad leidžia rekonstruoti vaizdus iš netvarkingai suformuotų projekcijų. Tačiau šia algoritmo savybe naudojamasi retai.

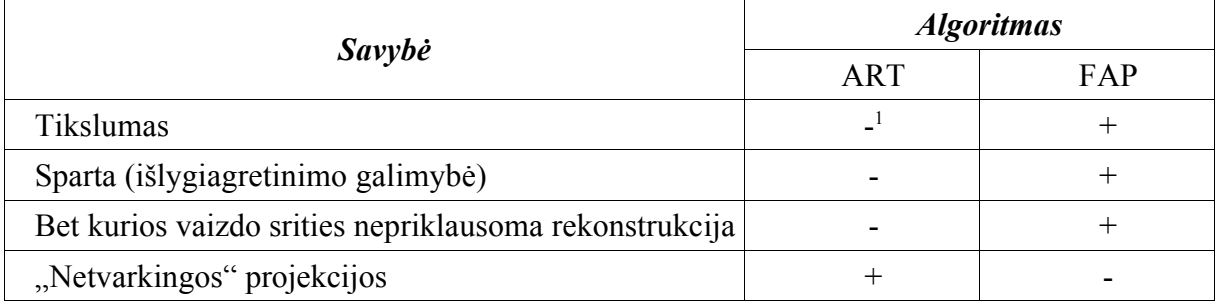

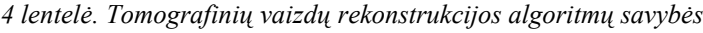

Apibendrinant anksčiau aprašytus įvertinimus, galima sudaryti tomografinių vaizdų savybių lentelę (4 lentelė). Galima daryti išvadą, kad daugumai taikymų geriausiai tinka FAP algoritmas.

# *5.4 Medienos struktūrų analizės eksperimentai*

Sprendžiant medienos apdorojimo uždavinius, beveik visada svarbu žinoti, kokios

<sup>1</sup> Didinant iteracijų skaičių tikslumas didėja

struktūros yra rąsto ar kito medienos gaminio viduje. Vėliau struktūras gali klasifikuoti ir priimti sprendimus žmogus, kompiuteris arba žmogus su kompiuterio pagalba. Pvz., sudarant faneros pjovimo planą, žmogus turėtų įvertinti planuojamos išpjauti faneros estetinę vertę (metinių rievių, šakų sudarytos tekstūros grožį), o pjaunant lentas iš rąsto pageidautina, kad kompiuteris pats, be žmogaus įsikišimo, aptiktų medienos struktūras, jas įvertintų ir priimtų pjovimo sprendimus.

Šiame skyrelyje aprašyti medienos struktūrų analizės, naudojant Rentgeno spindulių kompiuterinę tomografiją, eksperimentai. Šių eksperimentų metu buvo "pjaustoma" ąžuolinė lenta: gaunamos skersinių pjūvių vaizdų projekcijos ir rekonstruojami pjūvių vaizdai. Lenta buvo suklijuota iš dviejų gabalų ir turėjo keletą būdingų medienai defektų― šakų ir ertmių. Rekonstruoto pjūvio pavyzdys yra pateiktas 16 pav.

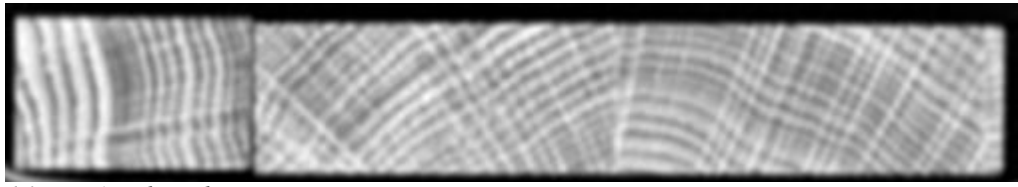

*16 pav. Ąžuolinės lentos tomograma*

Tolimesniuose skyriuose parodyta, kad galima automatinė struktūrų identifikacija (struktūrų išskyrimo vaizduose uždavinys vadinamas segmentacija ― tai atskiras ir sudėtingas uždavinys), atlikti klijuotinių medienos siūlių pločio matavimo eksperimentai.

# **Medienos vidinių struktūrų klasifikavimo galimybių įvertinimas**

5 lentelėje pateikti gauti charakteringi ąžuolinės lentos vaizdai. Juos įvertinus vizualiai, galima padaryti išvadą, kad galima rankinė vizuali struktūrų identifikacija. Taip pat vaizduose gerai matosi metinės rievės, kurios atitiktų invertuotą pjūvio nuotrauką: vaizde metinių rievių šviesesnės sritys atitinka tankesnes medienos sritis, užaugusias nepalankiu augimui metų laiku, ir atvirkščiai.

*5 lentelė. Ąžuolinės lentos charakteringi vaizdai*

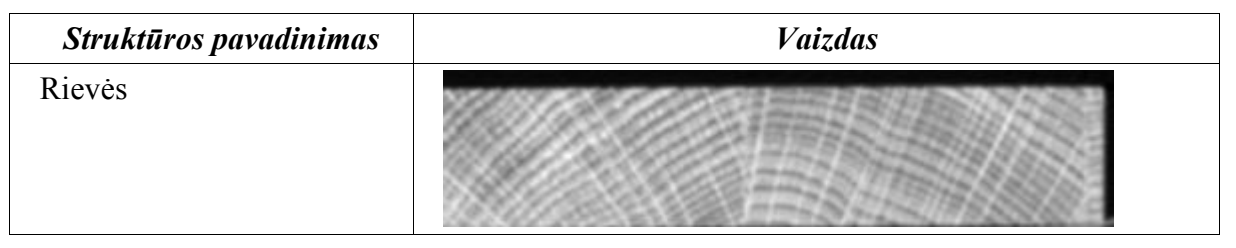

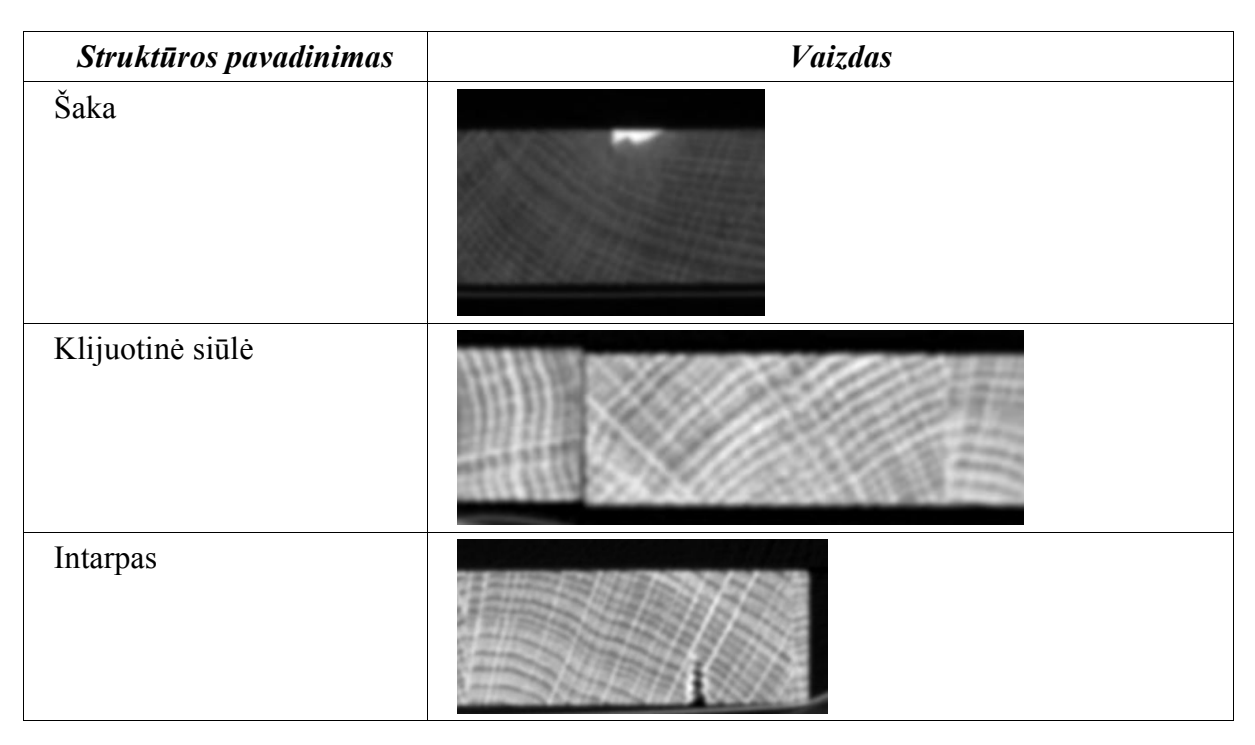

Automatinės struktūrų klasifikacijos galimybei įvertinti buvo pasinaudota paprasčiausiu segmentacijos-klasifikacijos metodu ― klasės kodo suteikimu, jei analizuojamo vaizdo taško intensyvumo reikšmė patenka į tam tikrą reikšmių intervalą. Eksperimentuojant nustatyti šakų, ąžuolo medienos, oro, klijų intensyvumo reikšmių intervalai, kurie yra pateikti 6 lentelėje. Naudojamas intensyvumo reikšmių intervalas nuo 0 iki maždaug 2900. Matyti, kad klijų intensyvumo intervalas persidengia su kietos medienos, dėl to klijų aptikimui reiktų geresnio algoritmo.

| Struktūros pavadinimas | <i>Intervalas</i> |
|------------------------|-------------------|
| Oras                   | $0 - 73$          |
| Kieta mediena          | $420 - 1300$      |
| Šakos                  | >1300             |
| Klijai                 | 380-500           |

*6 lentelė. Kietmedžio medienos struktūrų intensyvumo intervalai tomografiniuose vaizduose*

5 lentelėje pateiktų vaizdų segmentavimo ir klasifikacijos rezultatai pagal aprašytą algoritmą pateikti 7 lentelėje. Raudona spalva užpildyta sritis, kuri pagal algoritmą patenka į tam tikrą klasę.

*7 lentelė. Segmentacijos ir klasifikacijos rezultatai charakteringiems vaizdams*

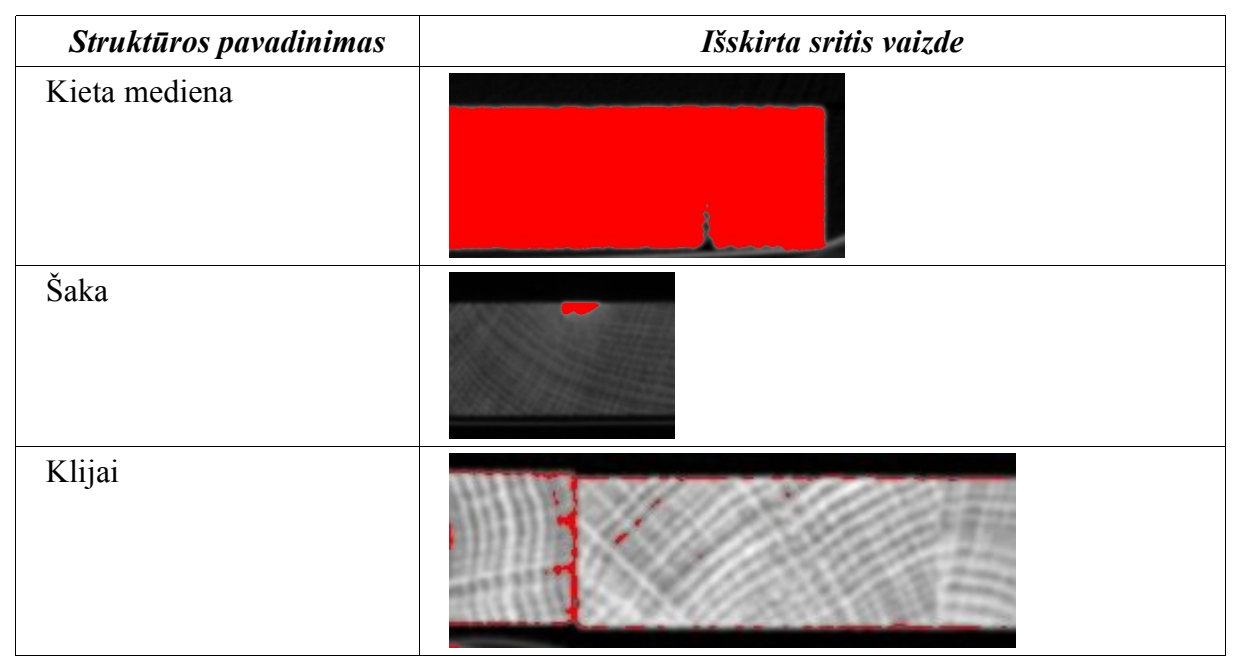

Iš atlikto eksperimento rezultatų matyti, kad galima rankinė arba automatinė medienos struktūrų klasifikacija.

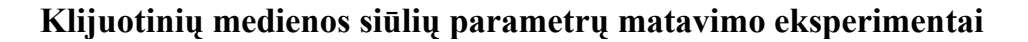

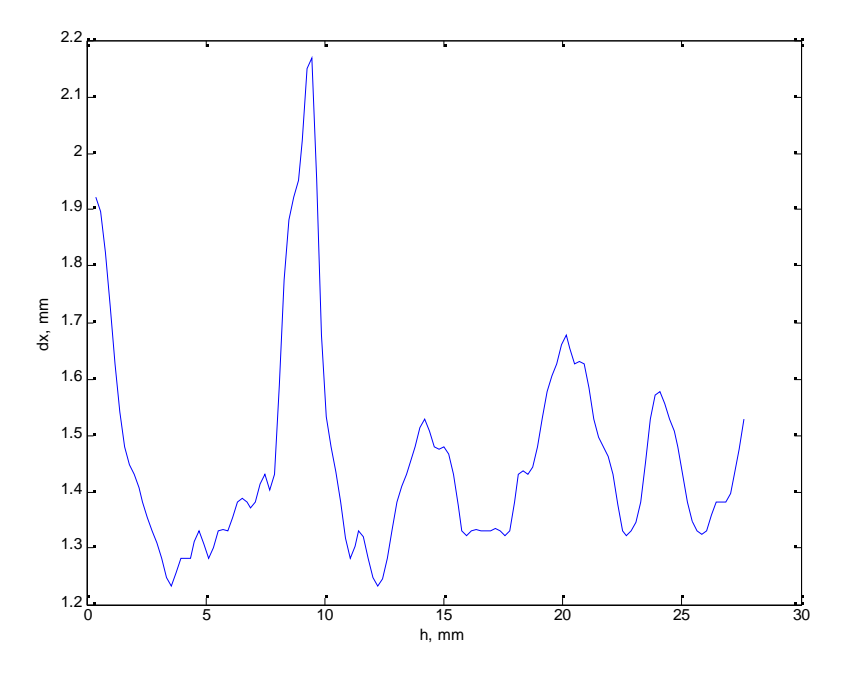

*17 pav. Charakteringa siūlės pločio priklausomybė nuo aukščio*

Panaudojant algoritmus, aprašytus 4 skyriuje, ir Rentgeno spindulių tomografijos pagalba gautus vaizdus, buvo išmatuotas ąžuolinių lentų klijuotinės siūlės plotis. Charakteringas siūlės pločio vaizdas pateiktas 17 pav. Šiame paveikslėlyje h yra lentos aukštis.

Sudėjus gretimai gautų pjūvių duomenis, buvo gauta pločio priklausomybė nuo aukščio ir pjūvio numerio. Ši priklausomybė pavaizduota 18 pav. Ašyje L atidėtas pjūvio numeris. Iš gautų grafikų galima daryti išvadą, kad dėl klijuojamų paviršių nelygumų ir kt. priežasčių, siūlės plotis nėra idealiai vienodas ir svyruoja nuo 1 iki 1.5 mm, išskyrus kai kurias vietas, kuriose jis siekia 2 mm.

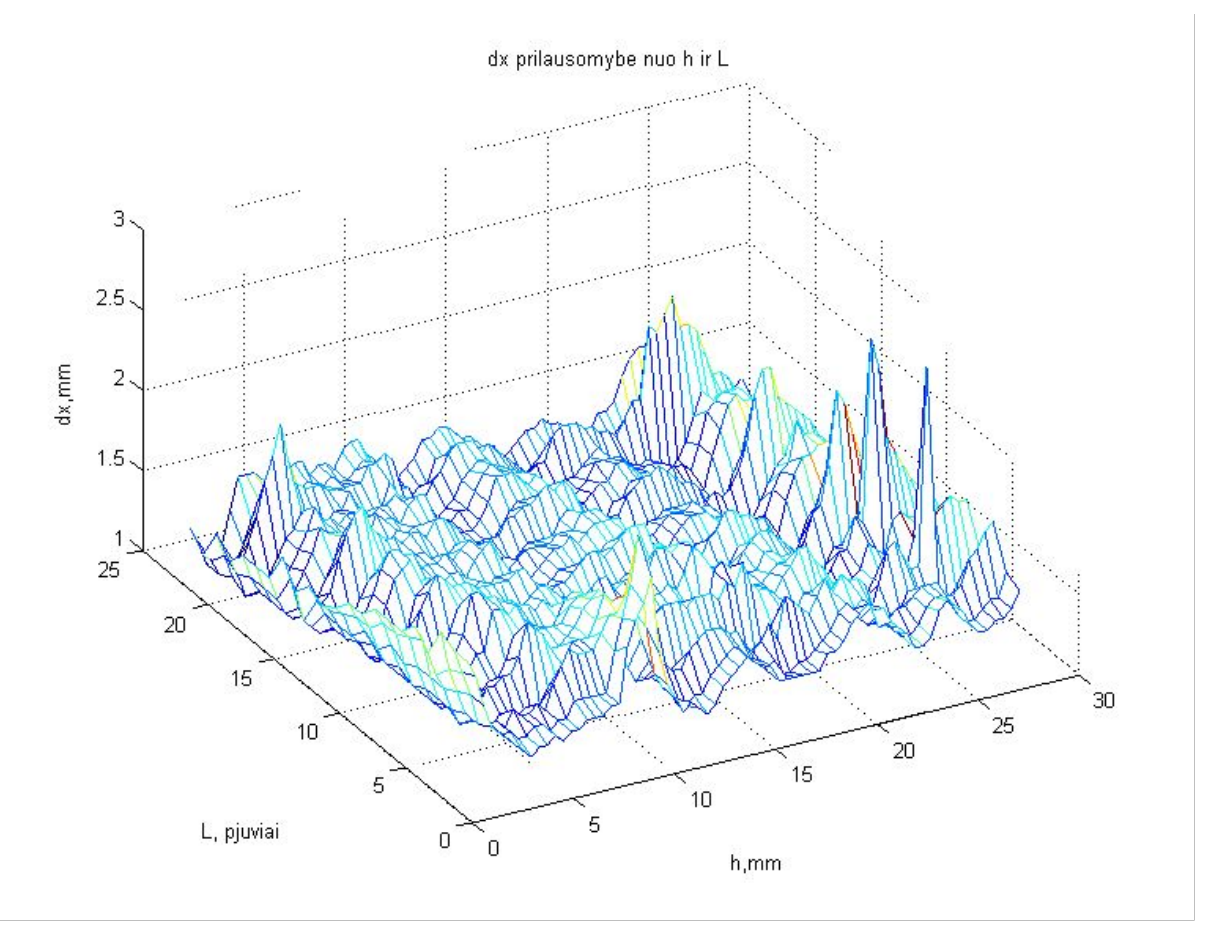

*18 pav. Klijuotinės siūlės pločio priklausomybė nuo aukščio ir pjūvio numerio*

### *5.5 Rekomendacijos medienos analizei skirto tomografo kūrėjams*

Konstruojant kompiuterinį Rentgeno spindulių tomografą, pagrindinis veiksnys, lemiantis tomografo konstrukciją, yra jo taikymo sritis. Nuo tomografo taikymo srities priklauso leistinos Rentgeno spindulių dozės, optimalus Rentgeno spindulių intensyvumas (per didelis intensyvumas mažintų kontrastą, o per mažas – didintų triukšmus). Didele galia veikiantys Rentgeno spindulių generatoriai reikalauja geresnio aušinimo ir jų tarnavimo laikas yra trumpesnis. Nuo taikymo srities taip pat priklauso būdas, kuriuo skanuojamas objektas pasukamas tomografo detektorių ir spindulių šaltinio atžvilgiu. Kokia sparta turi veikti pats įtaisas taip pat nulemia taikymo sritis. Prietaiso greitaveikos reikalavimai lemia detektorių ir spindulių šaltinio konstrukciją, rekonstrukcijos algoritmų ir rekonstrukcijas atliekančio kompiuterio pasirinkimą.

Atsižvelgiant į medienos apdorojimo ypatybes ir medienos pramonės reikalavimus, galima suformuluoti tokius reikalavimus medienai analizuoti skirtam tomografui:

- 1) greitaveika turi būti didelė ― maždaug 1 rąstas per 1-5 sekundes;
- 2) tomografas turi būti atsparus dulkėms ir kitoms nuo rąstų atsiskirti galinčioms dalims;

3) pigus;

4) nereikalaujantis priežiūros.

Šiuos kriterijus atitinkančio tomografo kūrėjams galima suformuluoti tokias rekomendacijas:

- 1. Tomografo detektoriai ir spindulių šaltinis turėtų būti įtvirtinti statiškai, o sukamas turėtų būti skanuojamas rąstas.
- 2. Detektoriai ir spindulių šaltinis turėtų būti montuojami šonuose, kad nuo sukamo rąsto nukritusios dalys neužterštų įrangos.
- 3. Kadangi reikalinga didelė greitaveika, reiktų rąstą skanavimo metu apsukti tik vieną kartą apie ašį, o detektorių matrica turėtų būti dviejų matavimų. Kitaip sakant, skanuojamas objektas neturėtų būti "pjaustomas" skersiniais pjūviais, nes šitoks projekcijų gavimo būdas yra lėtesnis.
- 4. Kadangi medieną galima švitinti Rentgeno spinduliais, tai reiktų naudoti tokio intensyvumo spindulius, kad būtų didžiausias kontrastas analizuojant dažniausiai apdorojamą medieną.
- 5. Pasirinkus detektorių matricą, reiktų naudoti trijų matavimų rekonstrukcijos algoritmus. Patartina naudoti Furjė sluoksnio teorema pagrįstus algoritmus, nes juos lengviau realizuoti daug lygiagrečiai veikiančių procesorių turinčiam kompiuteriui.
- 6. Rekonstrukcijas atliekantis kompiuteris turėtų turėti daug lygiagrečiai veikiančių procesorių, nes vaizdų rekonstrukcija yra daug skaičiavimų reikalaujantis uždavinys. Reiktų, kad procesoriai turėtų našų slankaus kablelio įrenginį (viena iš dažniausiai naudojamų operacijų yra diskretinė konvoliucija) ir būtų sujungti tokiu būdu, kad santykis (procesorių skaičius)/(našumas) išliktų tas pats, padidinus procesorių skaičių (*scaleability*).

# **6 Išvados ir tolimesni darbai**

# *6.1 Išvados*

- 1. Rentgeno spindulių kompiuterinė tomografija yra tiksliausias ir geriausias neardančiosios analizės metodas, tinkantis medienos kokybės analizei.
- 2. Naudojant Rentgeno spindulių kompiuterinę tomografiją, galima tiksliai nustatyti medienos struktūrų vietą, dydį bei tipą. Tai galima padaryti rankiniu arba automatiniu būdu. Kiti neardančiosios analizės metodai pateikia tik netiesioginius duomenis apie medienos viduje esančias struktūras.
- 3. Naudojant tomografinius vaizdus buvo išmatuotos klijuotinės medienos siūlių charakteristikos. Šitoks klijuotinės medienos kokybės kontrolės metodas gali būti naudojamas tiriant ir kuriant kitokius medienos kokybės kontrolės būdus, pvz., naudojančius rezonansinius virpesius.
- 4. Pateiktomis rekomendacijomis ir algoritmų realizacijomis galima pasinaudoti kuriant medienos analizei pritaikytą Rentgeno spindulių kompiuterinį tomografą.
- 5. Filtruotos atgalinės projekcijos algoritmas geriausiai tinka tomografinių vaizdų rekonstrukcijai, kai turimos analizuojamo objekto projekcijos gautos iš tolygiai pasiskirsčiusių kampų. Algebrinės rekonstrukcijos metodai labiau tinka, kai turimos projekcijos gautos iš bet kokių kampų, o matavimų skaičius projekcijoje yra įvairus. Šie metodai gerai veikia ir tada, kai turima nedaug projekcijų duomenų ― tada gaunamas apytikslis rekonstruotas vaizdas, kurio gali ir pakakti.

# *6.2 Tolimesni darbai*

Atlikti darbai galėtų būti tęsiami šiomis kryptimis:

- ištirti medžio rūšies, jo drėgnumo įtaką Rentgeno spindulių kompiuterinės tomografijos taikymo galimybėms medienos analizei;
- tirti ir kurti automatinės medienos struktūrų vietos, dydžio nustatymo ir klasifikacijos algoritmus, juos taikyti sprendžiant sudėtingesnius uždavinius, pvz., rąsto geriausio supjaustymo uždavinį.

# **7 Literatūra**

- 1. Schmoldt, D. L. CT imaging, data reduction, and visualization of hardwood logs pub.. Blacksburg, VA:U. S. Department of Agriculture, 1996 [žiūrėta 2004-03-19]. Prieiga per internetą: www.srs.fs.usda.gov/pubs/ja/ja\_schmoldt018.pdf
- 2. Schmoldt, D. L.; Li, P.; Araman, P. A. A CT-based Simulator for Hardwood Log Veneering. Proceedings, 2nd International Workshop/Seminar on Scanning Technology and Image Processing on Wood. 65-75, 1995 [žiūrėta 2004-03-19]. Prieiga per internetą: http://www.srs.fs.usda.gov/pubs/ja/ja\_schmoldt014.pdf
- 3. Ross, R. J.; Pellerin, R. F. Nondestructive testing for assessing wood members in structures : a review (General technical report FPL-GTR-70) Madison, WI: U. S. Department of Agriculture, 1994 [žiūrėta 2004-03-19]. Prieiga per internetą: http://www.fpl.fs.fed.us/documnts/fplgtr/fplgtr70.pdf
- 4. Kak, A. C.; Slaney, M. Principles of Computerized Tomographic Imaging USA: IEEE Press, 1988
- 5. Schad, K. C.; Schmoldt, D. L.; Ross, R. J. Nondestructive Methods for Detecting Defects in Softwood logs - Res. Pap. FPL– RP– 546. Madison, WI: U. S. Department of Agriculture, 1996 [žiūrėta 2004-02-18]. Prieiga per internetą: http://www.fpl.fs.fed.us/documnts/fplrp/fplrp546.pdf
- 6. Zhu, D. ir kt. A Computer Vision System for Locating and Identifying Internal Log Defects Using CT Imagery - Proceedings, 4th International Conference on Scanning Technology in the Wood Industry. pp. 1-13, 1991 [žiūrėta 2004-03-19]. Prieiga per internetą: http://www.srs.fs.usda.gov/pubs/ja/ja\_zhu002.pdf
- 7. Schmoldt, D. L.; He, J.; Abbott, A. L.. Classifying features in CT imagery: accuracy for some single- and multiple-species classifiers - Proceedings, 3rd International Seminar/Workshop on Scanning Technology and Image Processing on Wood, 1998 [žiūrėta 2004-03-19]. Prieiga per internetą: http://www.srs4702.forprod.vt.edu/pubsubj/pdf/9814.pdf
- 8. European Integrated Machine Vision. Special Edition: Wood and Paper: žurn./ vyr. red. Saara Värttö, Antti Soini. – Pori, 2002, Nr. 2.
- 9. Albrektas, D.; Vobolis, J. Investigation of mechanical parameters and defects of solid wood glued panels ― ISSN 1392-1320 Materials science (Medžiagotyra). Vol. 9, No. 4, 2003

# **8 Santrumpų ir terminų žodynas**

**AK ―** absorbcijos koeficientas

**ART** ― algebrinės rekonstrukcijos metodas

**FAP** ― filtruota atgalinė projekcija

**KT ―** kompiuterinė tomografija

**PET** — pozitronų emisijos tomografija

**Fantomas** ― *med.* žmogaus kūno arba jo dalies natūralaus dydžio modelis chirurginiams darbo metodams studijuoti ir radiologiniams tyrinėjimams

**Rentgeno spinduliai** ― trumpos jonizuojančios elektromagnetinės bangos pasižyminčios gera skvarba

# **9 Priedai**

# *9.1 Furjė transformacija*

Vienmatė tiesioginė Furjė transformacija 
$$
F(u) = \int_{-\infty}^{\infty} f(x) e^{-2\pi \Im u x} dx
$$
 (33)

Vienmatė atvirkštinė Furjė transformacija *f*  $(x) = \int_{-\infty}^{x}$ ∞  $F(u)e^{2\pi \Im x u} du$  (34)

Dvimatė tiesioginė Furjė transformacija *F*<sub>*u*, *v*</sub>(*u*, *v*)= $\int_{-\infty}$ ∞ ∫ −∞ ∞  $f(x, y)e^{-2\pi \Im(u x + vy)}dx dy$ . (35)

Dvimatė atvirkštinė Furjė transformacija *f*  $(x, y) = \int_{-\infty}^{x}$ ∞ ∫ −∞ ∞  $F_{u,v}(u,v)e^{2\pi \Im(xu+vv)}du dv$ .

(36)

### *9.2 Furjė sluoksnio teorema (Fourier slice theorem)*

**Teorema.** Objekto projekcijos, gautos kampu θ, vienos dimensijos Furjė transformacija yra lygi originalaus objekto dviejų dimensijų Furjė transformacijos išcentrinio spindulio sričiai kampu θ.

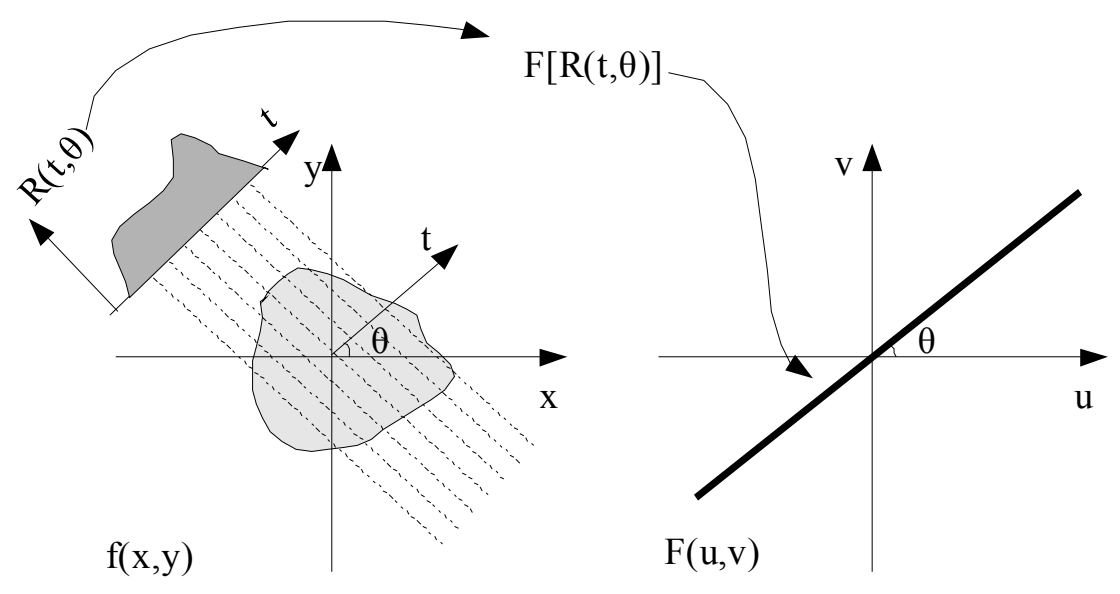

*19 pav. Furjė sluoksnio teorema*

Teoremą iliustruoja 19 pav.

Sutartiniai žymėjimai:

 $F_{\mu\nu}$  - funkcijos  $f(x, y)$  Furjė transformacija stačiakampėse koordinatėse.

 $R_{r,\alpha}$  - funkcijos  $f(x,y)$  Radono transformacija polinėse koordinatėse (7 pav.).

### **Įrodymas**.

Radono transformacija gali būti užrašoma taip:  $R_{r,\alpha}(t,0) = \int_{-\infty}^{\infty}$ ∞  $f(t, y)dy$  . (37)

Formulė (37) aprašo Radono transformaciją vertikalioje tiesėje, kurios susikirtimo su ašim Ox abscisė yra *t*.

Reikia rasti Radono transformacijos  $R_{r,\alpha}(t,\theta)$  išraišką. Ją galima gauti transformavus lygtį (37) koordinačių sistemoje x'Oy' į lygtį koordinačių sistemoje xOy, kur x'Oy' koordinačių sistema yra pasukta kampu θ xOy atžvilgiu. Atliekamas pakeitimas

$$
x' = x \cos(\theta) - y \sin(\theta) y' = y \cos(\theta) + x \sin(\theta)
$$
 (38)

Gaunamas reiškinys  $R_{r,\alpha}(t,\theta) = \int_{-\infty}^{\infty}$ ∞  $f(t\cos(\theta) - y\sin(\theta), y\cos(\theta) + t\sin(\theta))dy$  . (39)

Paėmus vienmatę  $R_{r,\alpha}(t,\theta)$  Furjė transformaciją gaunamos lygybės

$$
F(w)[R_{r,\alpha}(t,\theta)] = \int_{-\infty}^{\infty} R_{r,\alpha}(t,\theta)e^{-2\pi \Im wt} dt
$$
  

$$
F(w)[R_{r,\alpha}(t,\theta)] = \int_{-\infty}^{\infty} \int_{-\infty}^{\infty} f(t\cos(\theta) - y\sin(\theta), y\cos(\theta) + t\sin(\theta))e^{-2\pi \Im wt} dt dy
$$

Kadangi transformacija jau nebepriklauso nuo t, tai užrašoma  $F(w, \theta)[R_{r, \alpha}] = \int_{-\infty}^{\infty}$ ∞ ∫ −∞ ∞  $f(x\cos(\theta) - y\sin(\theta), y\cos(\theta) + x\sin(\theta))e^{-2\pi \Im wx}dx dy$  . (40)

Integrale (40) pakeičiami kintamieji *x'* =  $x \cos(\theta) - y \sin(\theta)$  $y' = y \cos(\theta) + x \sin(\theta)$ 

$$
F(w,\theta)[R_{r,\alpha}] = \int_{-\infty}^{\infty} \int_{-\infty}^{\infty} f(x',y') e^{-2\pi \Im w(x'\cos(\theta) + y'\sin(\theta))} dx' dy' . \tag{41}
$$

Palyginus su Furjė transformacijos išraiška, gaunama, kad

$$
F(w, \theta) [R_{r, \alpha}] \equiv F_{u, v}(w \cos(\theta), w \sin(\theta)) \quad . \tag{42}
$$

#### **Teorema įrodyta.**

.

# *9.3 Rekonstrukcijos algoritmų darbo rezultatai*

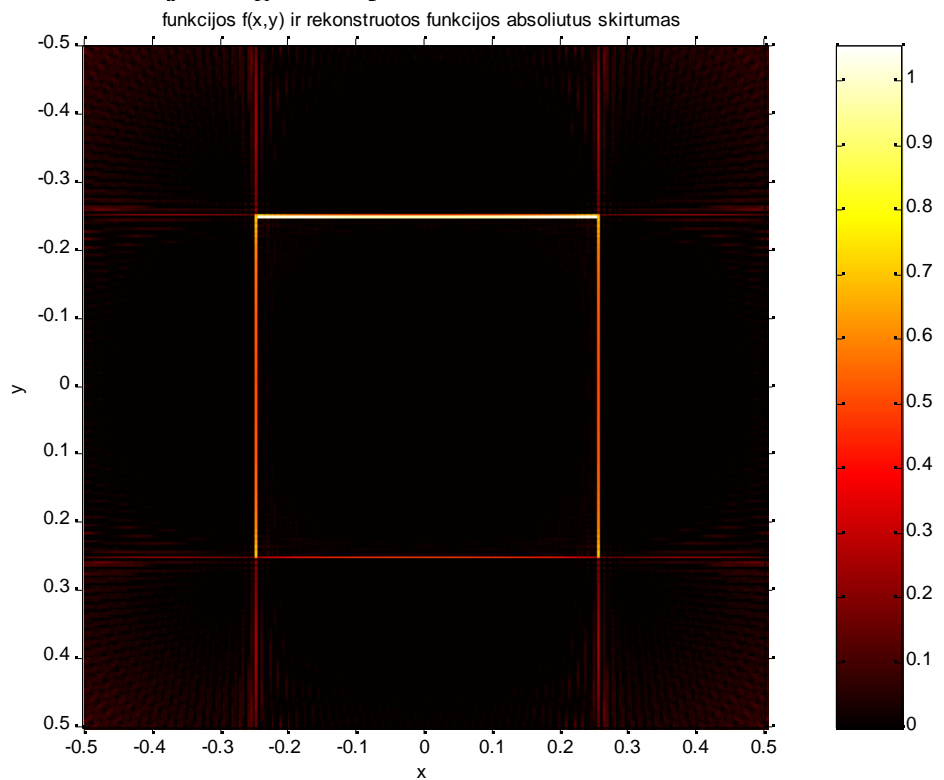

*20 pav. FAP algoritmo darbo rezultato ir etaloninio vaizdo f1 abs. skirtumas*

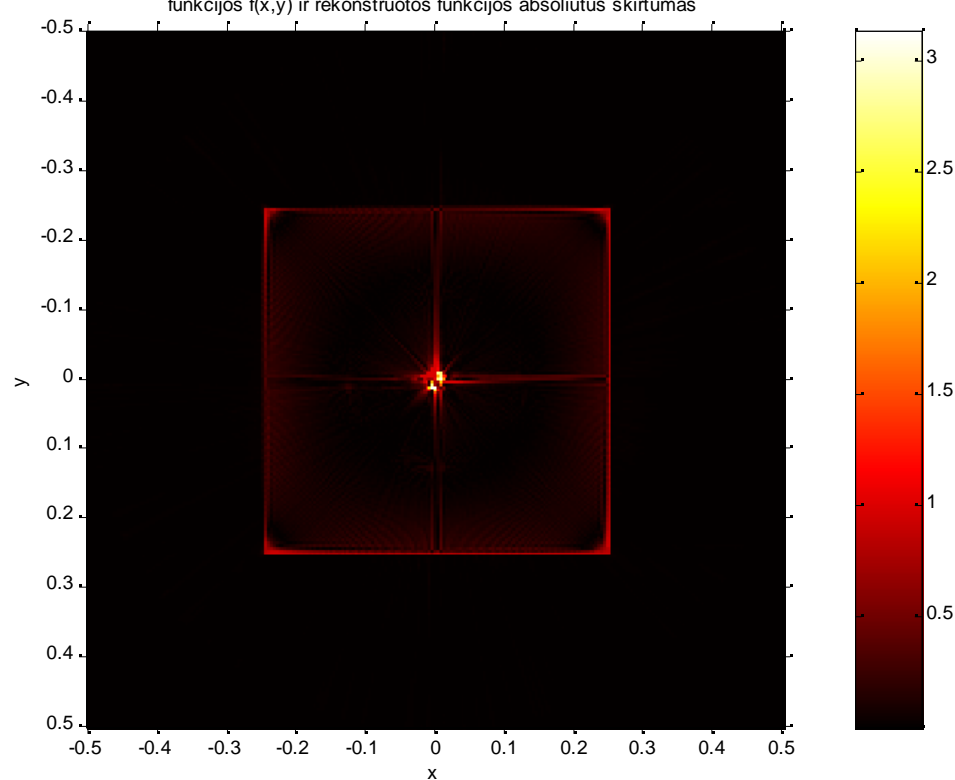

funkcijos f(x,y) ir rekonstruotos funkcijos absoliutus skirtumas

*21 pav. ART algoritmo darbo rezultato ir etaloninio vaizdo f1 abs. skirtumas*

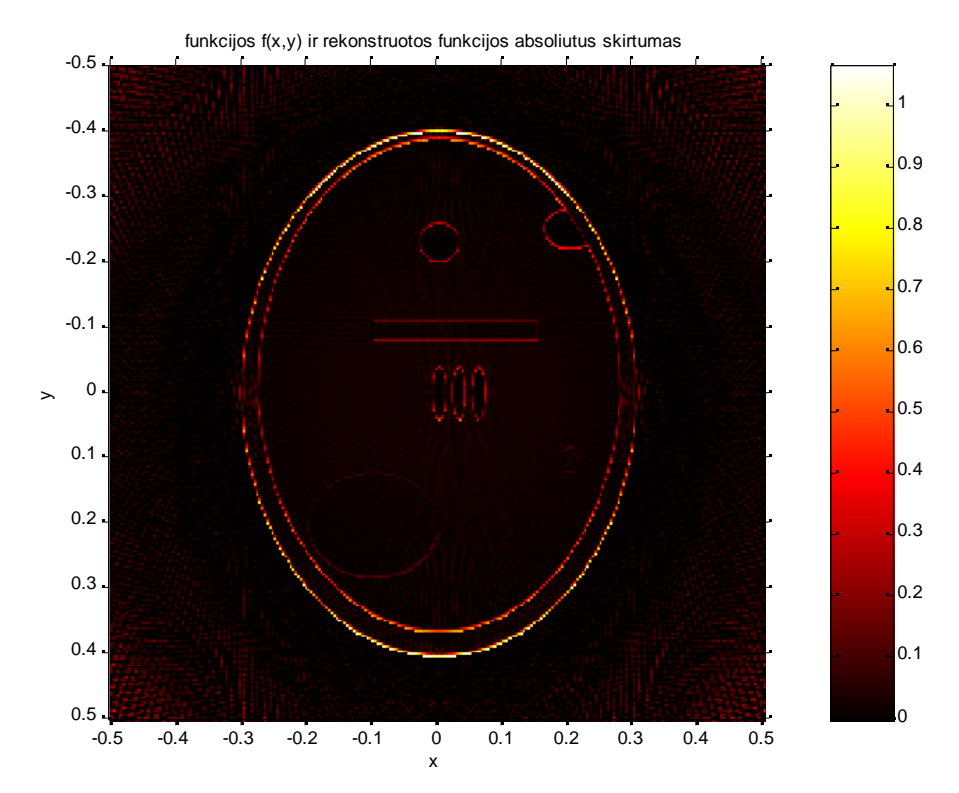

*22 pav. FAP algoritmo darbo rezultato ir etaloninio vaizdo f2 abs. skirtumas*

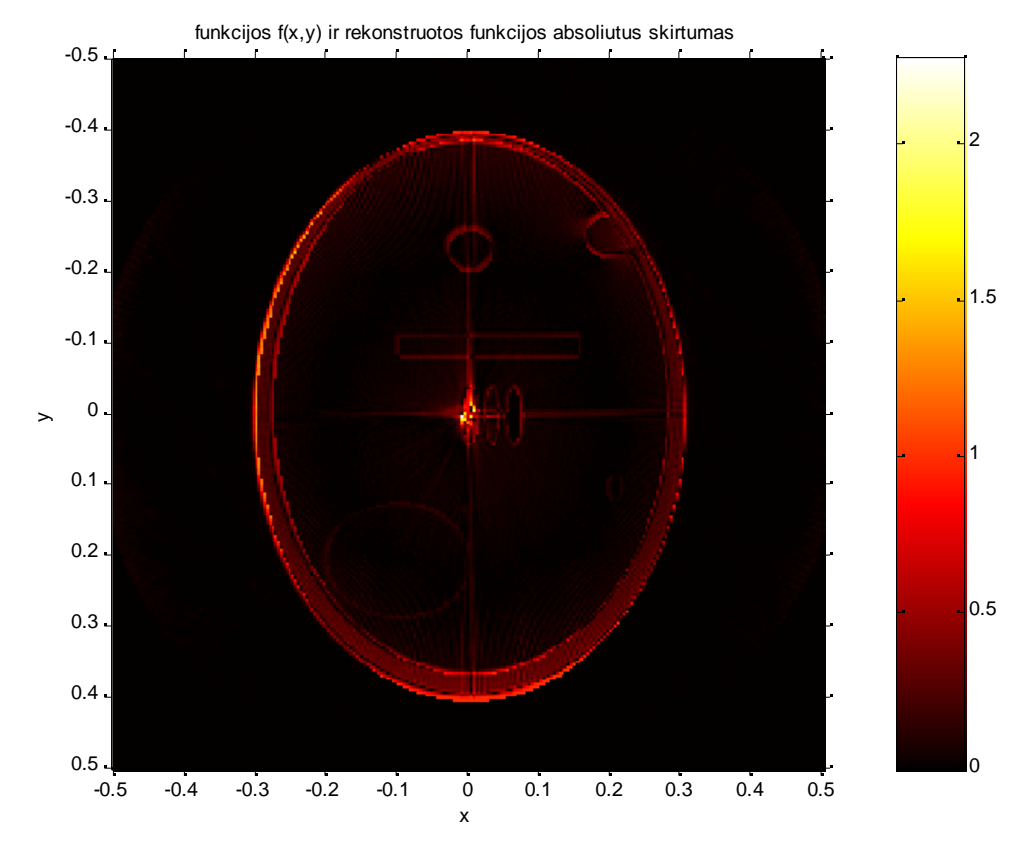

*23 pav. ART algoritmo darbo rezultato ir etaloninio vaizdo f2 abs. skirtumas*

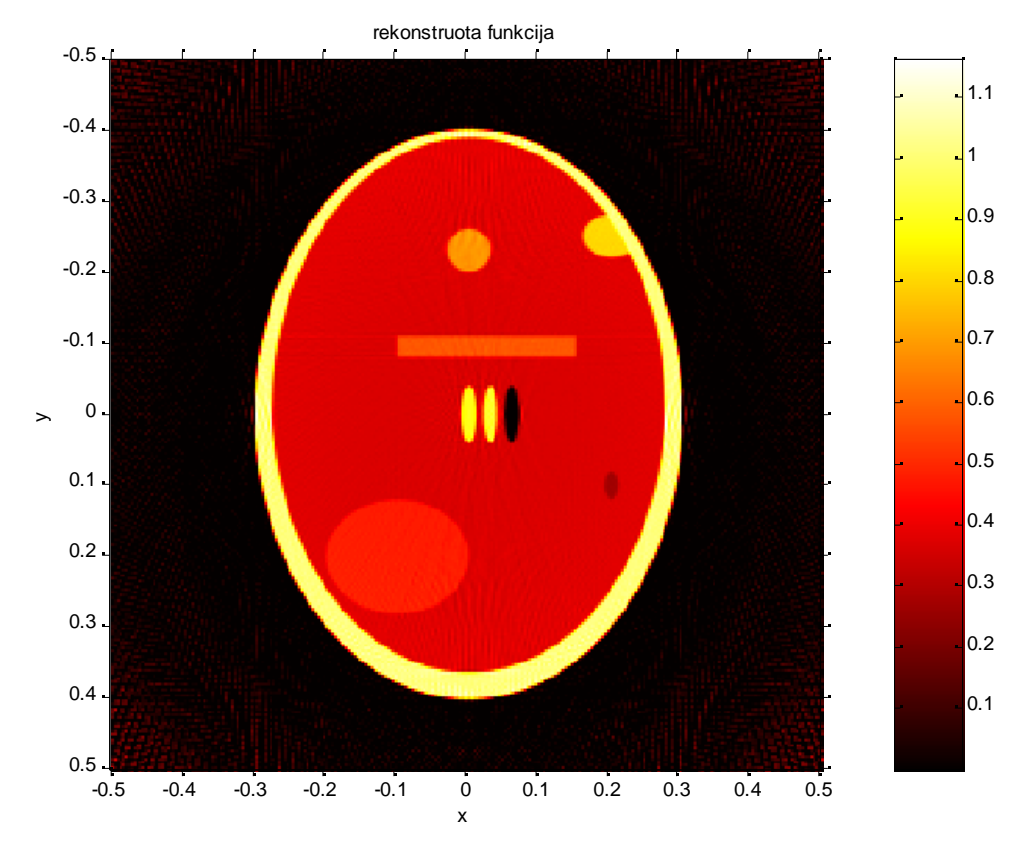

*24 pav. FAP algoritmo darbo rezultatai vaizdui f2*

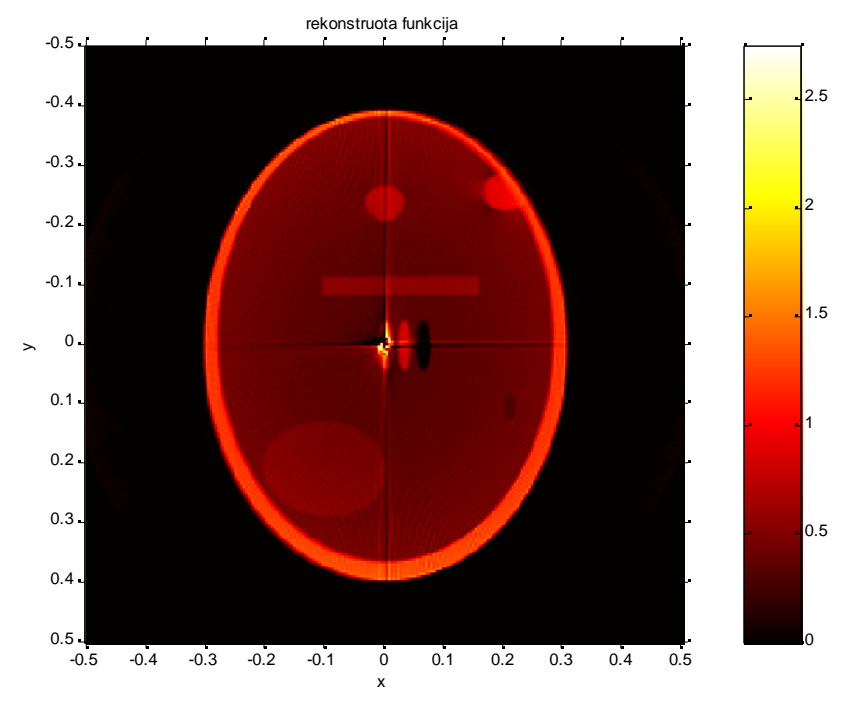

*25 pav. ART algoritmo darbo rezultatai vaizdui f2*

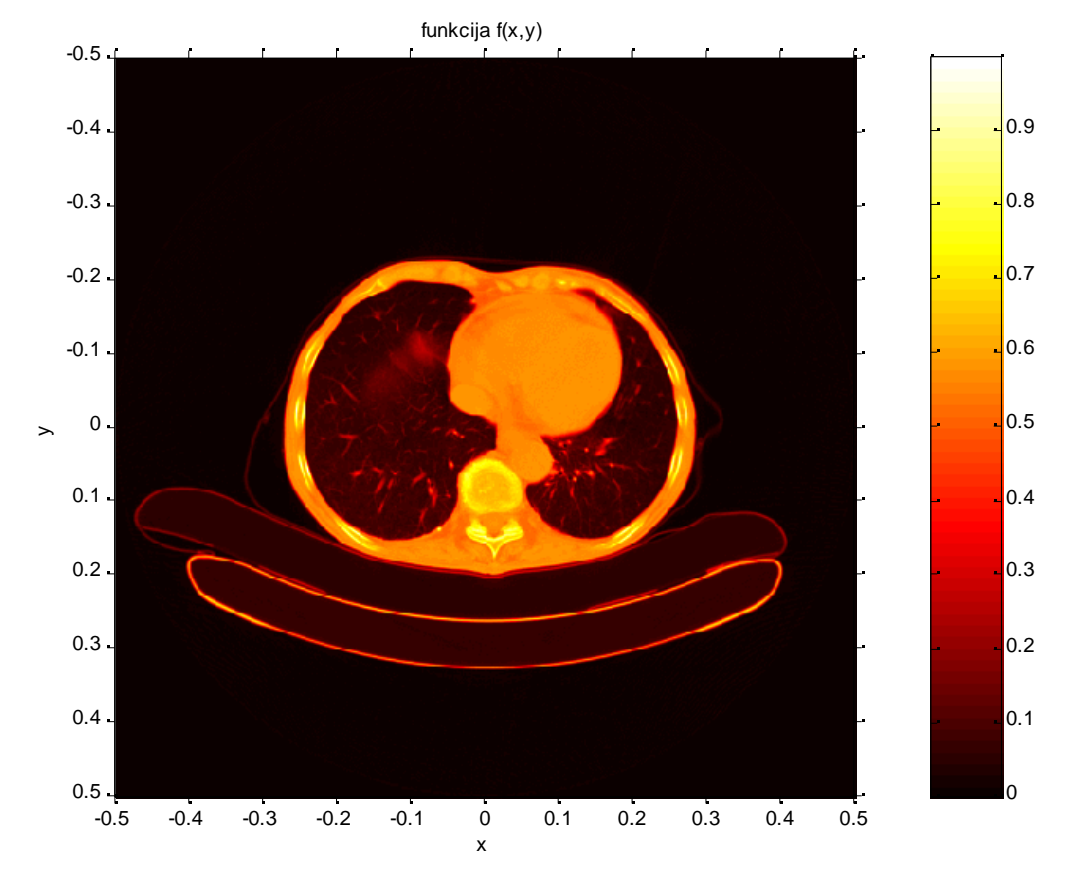

*26 pav. Realus vaizdas*

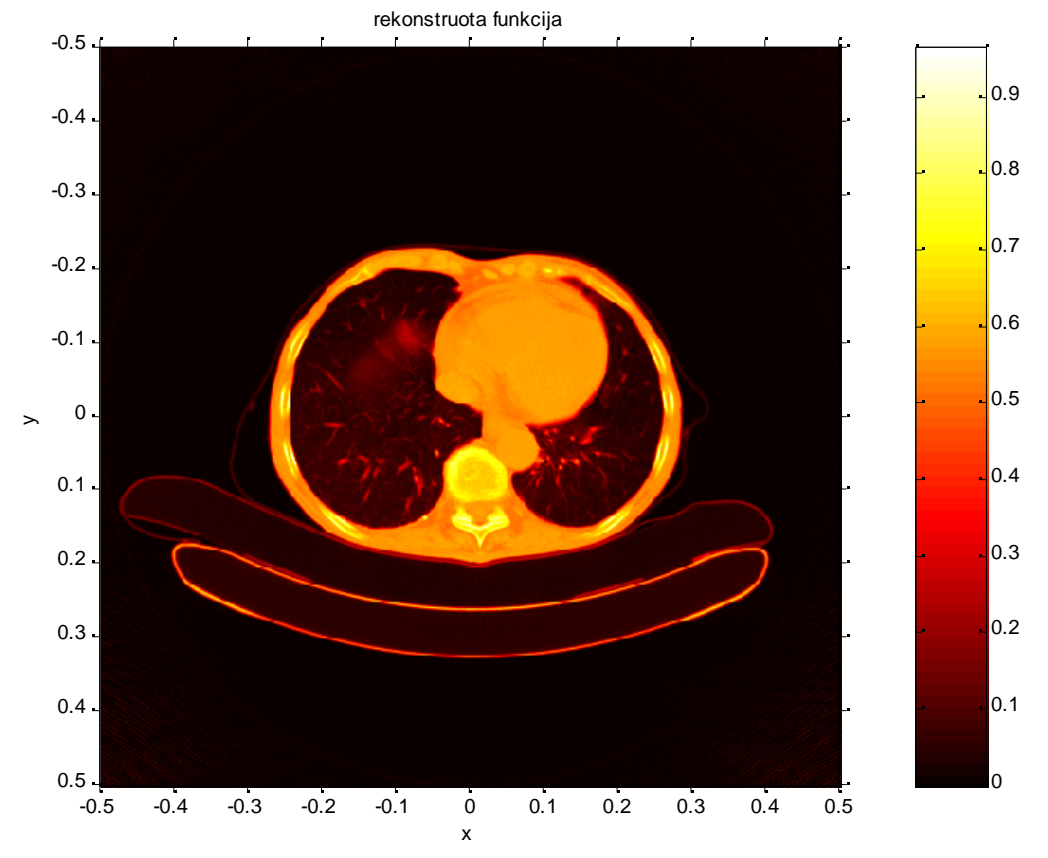

*27 pav. Realaus vaizdo rekonstrukcija FAP algoritmu*

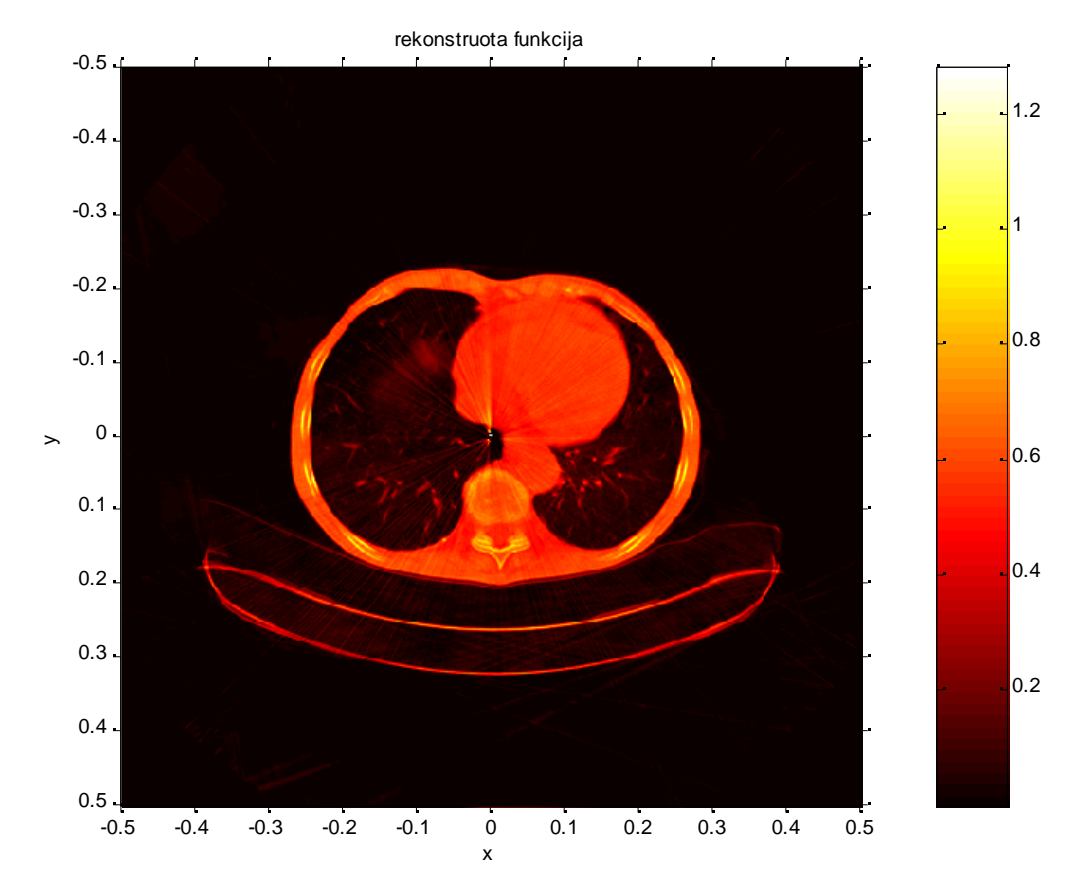

*28 pav. Realaus vaizdo rekonstrukcija ART algoritmu*